جامعة محمد خيضر بسكرة كلية العلوم الدقيقة وعلوم الطبيعة والحياة قسم علوم المادة

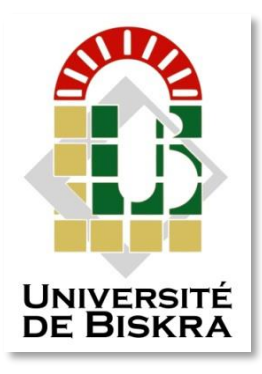

مذكرة ماستر

علوم املادة شعبة الفزيايء ختصص فزيايء املواد رقم: أدخل رقم تسلسل المذكرة

> ا عداد الطالب: بن كيحول خالد يوم: 30/06/2021

محاكاة تأثير وصلة شوتكي لثنائية من أوكسيد الغاليوم (3O2Ga)

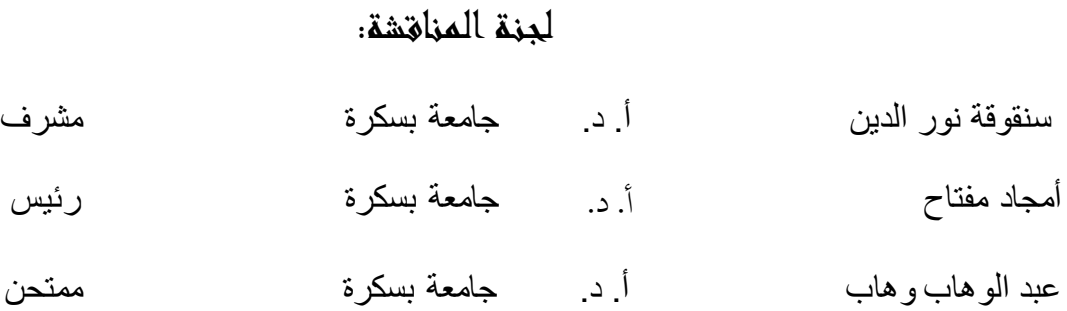

الس نة اجلامعية : <sup>2021</sup>/<sup>2020</sup>

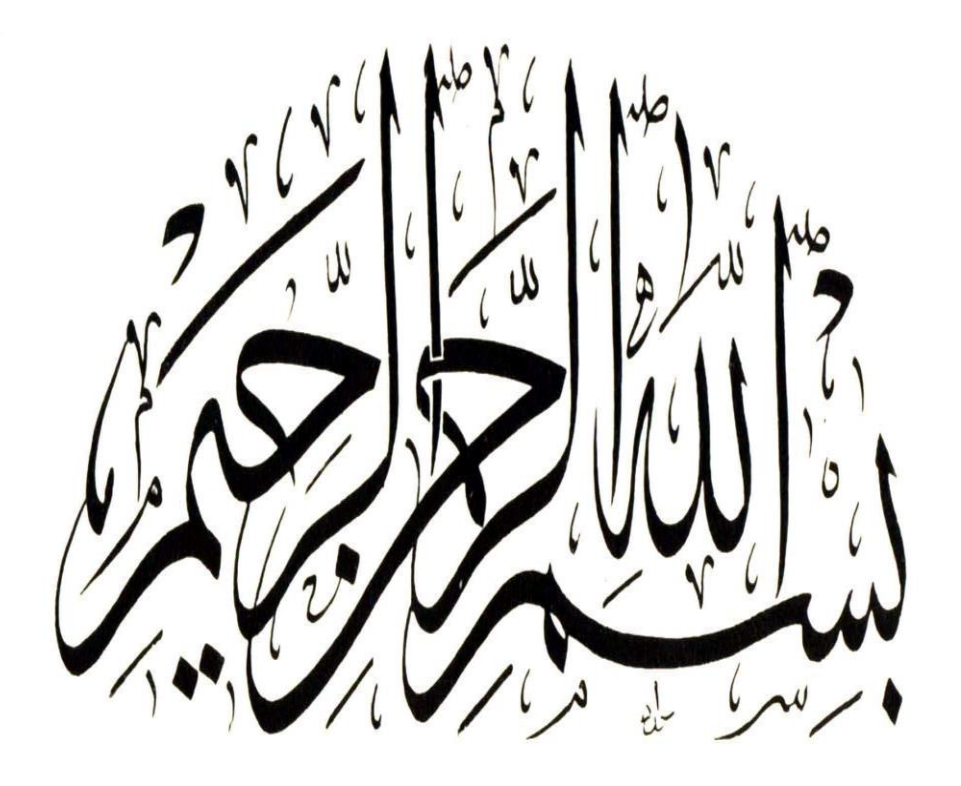

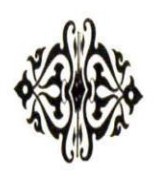

# **شكر <sup>و</sup> عرفان**

الحمد لله حمدا يليق بجلاله وعظيم سلطانه الحمد لله الذي بنعمه تتم الصالحات والصلاة والسلام على رسول الله. الهي لا يطيب النهار الى بذكرك ولا يطيب الليل الى بشكرك ولا تطيب الجنة الى برؤيتك الحمد لك يا الله على حسن توفيقك وكريم عونك وعلى ما فتحت به علي من تيسيرك لتجاوز هذا العمل المتواضع. الهي قد انعمت علي بنعمة العقل والدين فجعلها نعمة لا نقمة وقبل ان نمضي نتقدم بأسمى عبارات الشكر والعرفان والتقدير الى الذين حملوا اقدس رسالة في الحياة. الى الذين مهدو لنا طريق العلم والمعرفة بدءا من معلمي الابتدائي وصولا الى اساتذة جامعة محمد خيضر ببسكرة , للسيد مداني العابد على مجهوداته ومساعدته لي في انجاز المذكرة الى الزملاء والى كل من له فضل علي. تحية عطرة وشكر خاص للأستاذ المشرف على مذكرتي الاستاذ سنقوقة نور الدين على كرم صبره وتعاونه معي له مني أرقى وأسمى عبارات التقدير و العرفان.

# إهداء

الى من كلله الله بالهيبة والوقار... الى من علمني العطاء دون انتظار... الى من احمل اسمه بكل افتخار... والدي العزيز الى ملاكي في الحياة الى معنى الحب والتفاني... الى بسمة الحياة وسر الوجود.. الى من كان دعائها سر نجاحي وحنانها بلسم جراحي الى أمي الغالية الي إخواني وأخواتي . الى الإخوان الذين لم تلدهم أمي ...الى من تحلوا وبالإخاء فتميزوا بالوفاء والعطاء الى ينابيع الصدق الصافي الى من معهم سعدت وبرفقتهم في دروب الحياة سرت... الى من كانو معي على طريق النجاح والخير... الى أصدقائي وأحبابي و الى كل الزملاء.

**الخالصة** 

الهدف الرئيسي من هذا العمل هو دراسة خصائص الوصلة شوتكي القائمة على أكسيد الغاليوم التي تم الحصول عليها بعد المحاكاة بإستخدام برنامج المحاكاة سيلفاكو SILVACO , أنجزنا جزء نظري يحتوي على عموميات حول الوصلة شوتكي و مميزات أكسيد الغاليوم .

سمحت لنا المحاكاة بدارسة تأثير درجة الحرارة و تأثير تغير المعدن على الخاصية جهد– تيار والخواص المرتبطة بها والمتثلة في معامل المثالية , المقاومة على التسلسل , ارتفاع الحاجز شوتكي.

الكلمات المفتاحية : وصلة معدن-نصف ناقل , شوتكي , خاصية جهد-تيار , معامل المثالية , المقاومة على التسلسل , ارتفاع الحاجز شوتكي.

# الفهرس

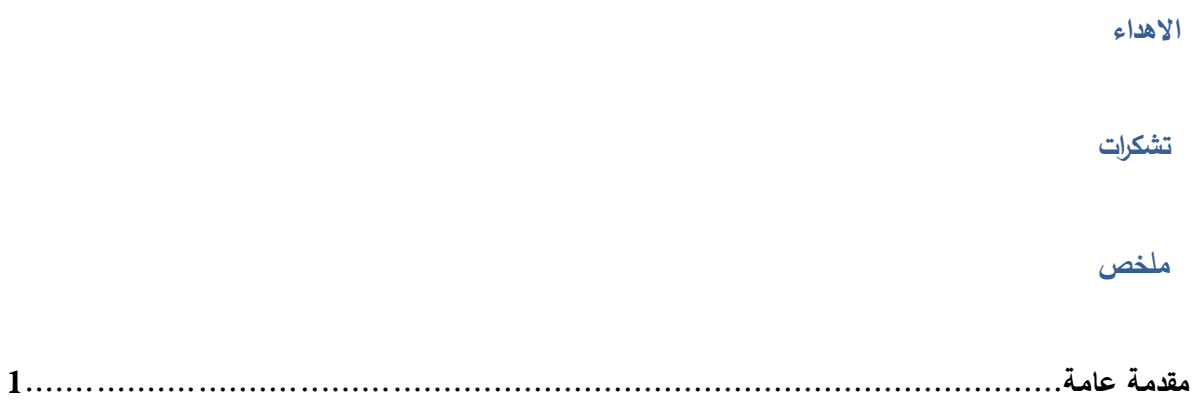

# الفصل 1 أكسيد الغليوم وتطبيقاته

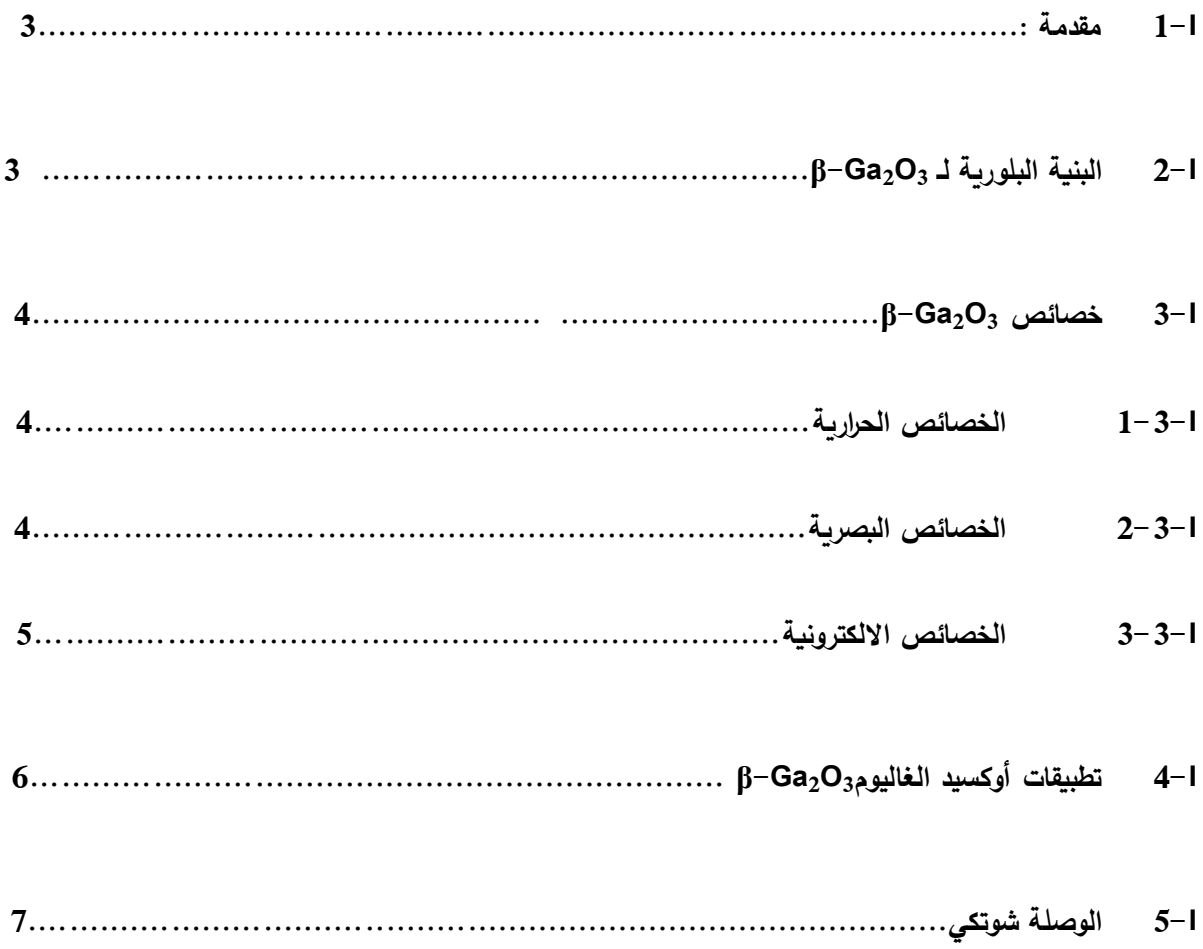

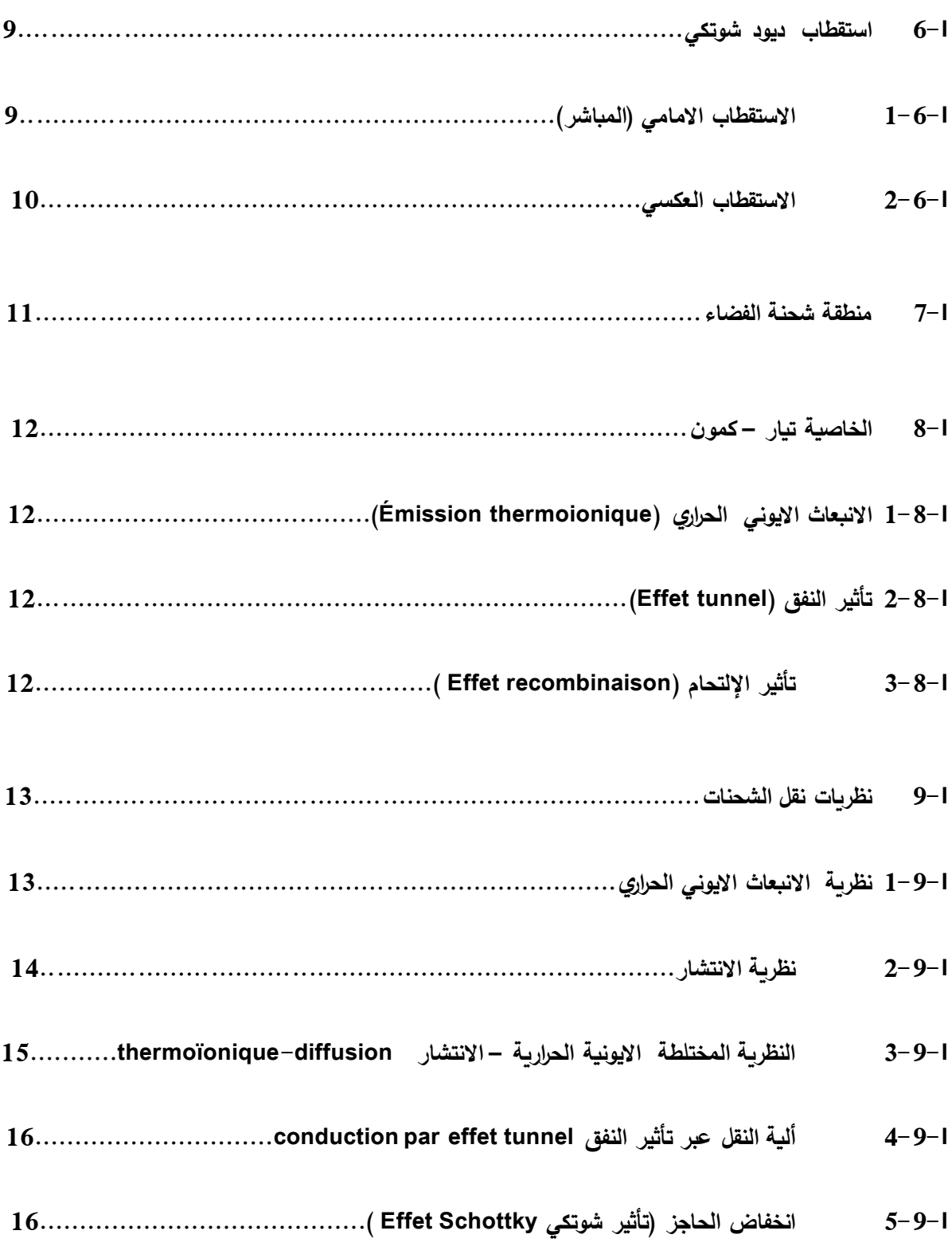

# **الفصل 2 برنامج المحاكاة المستخدم SILVACO**

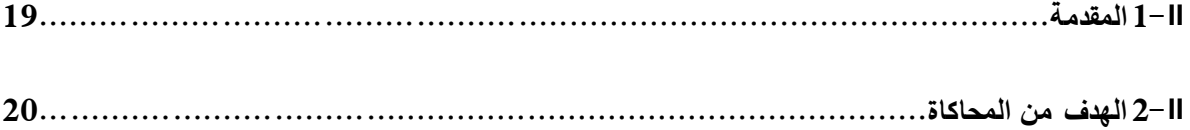

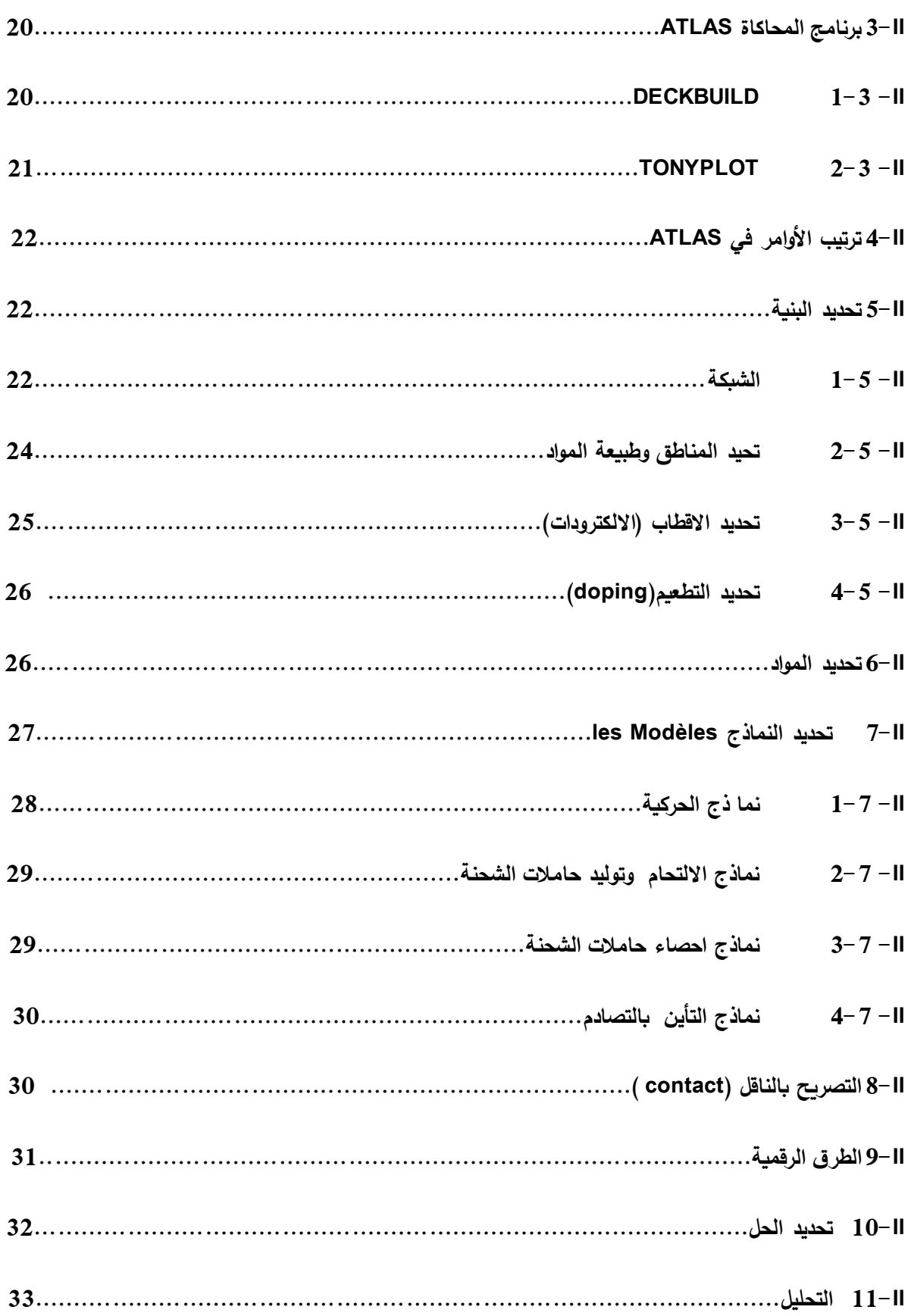

# الفصل3 نتائج المحاكاة ومناقشتها

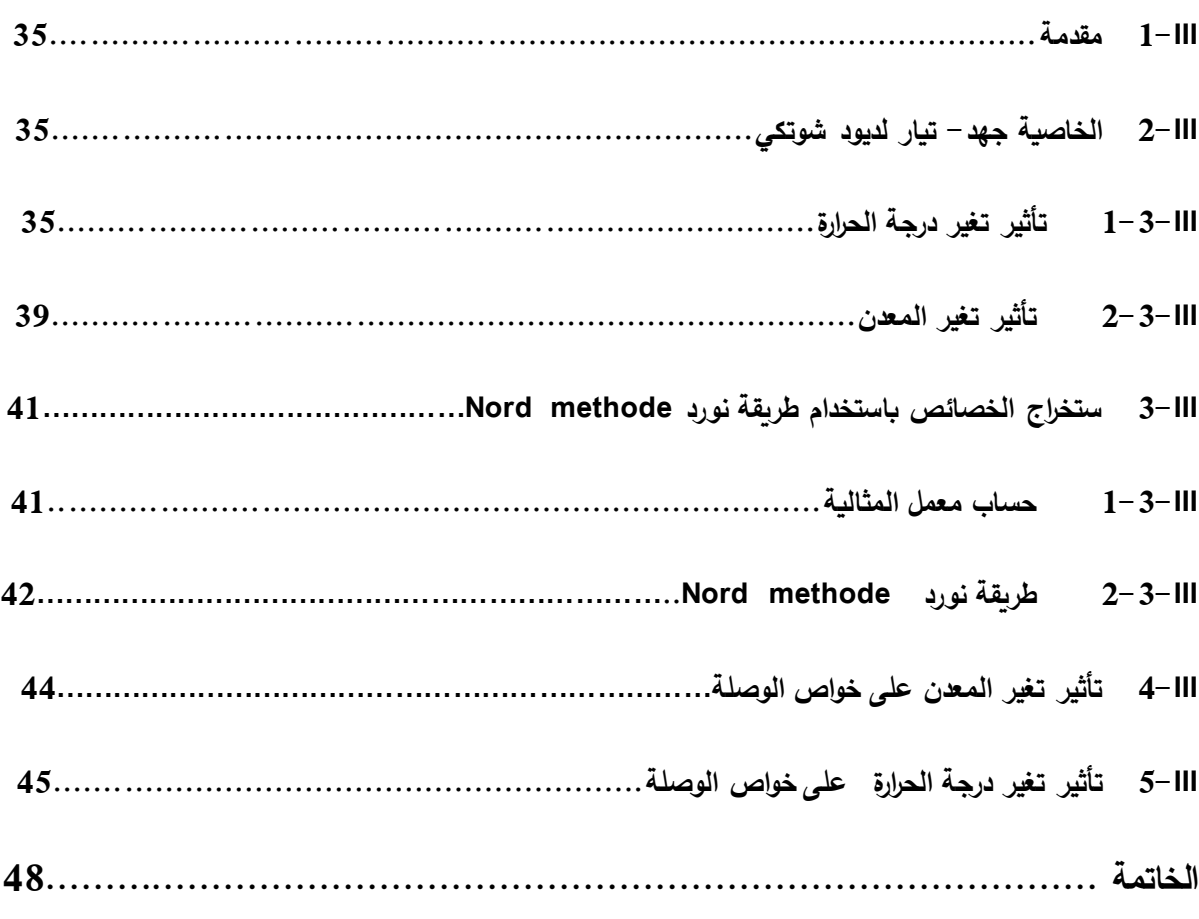

# المراجع

# فهرس الاشكال

# $1$ فصل

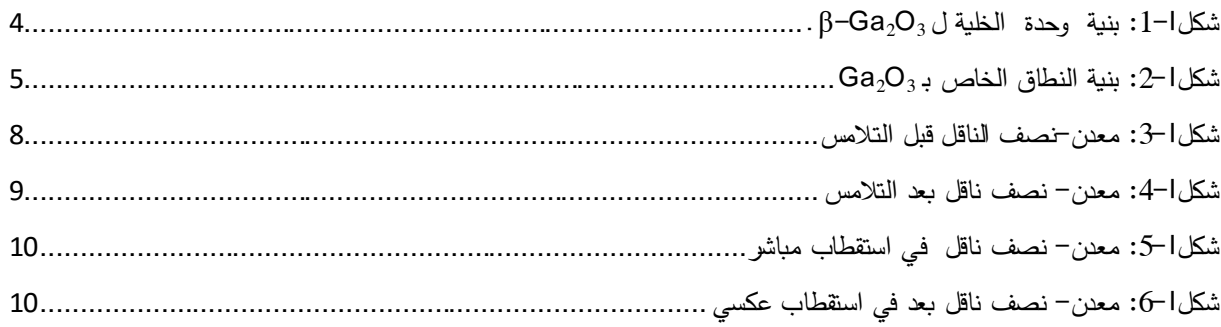

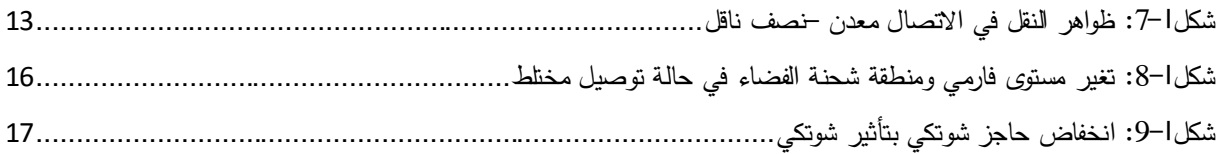

# **فصل 2**

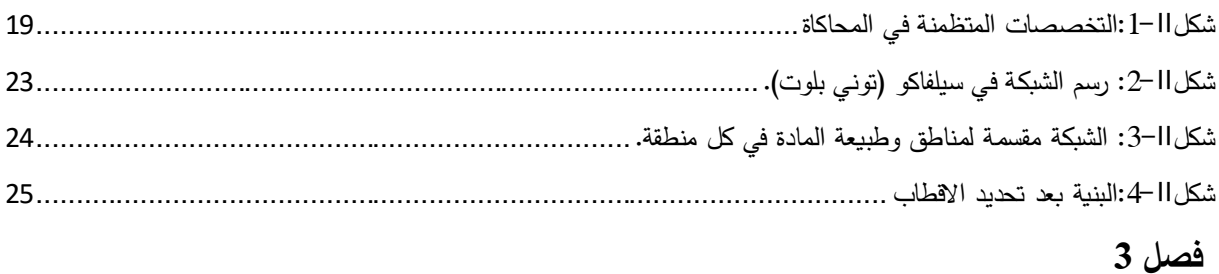

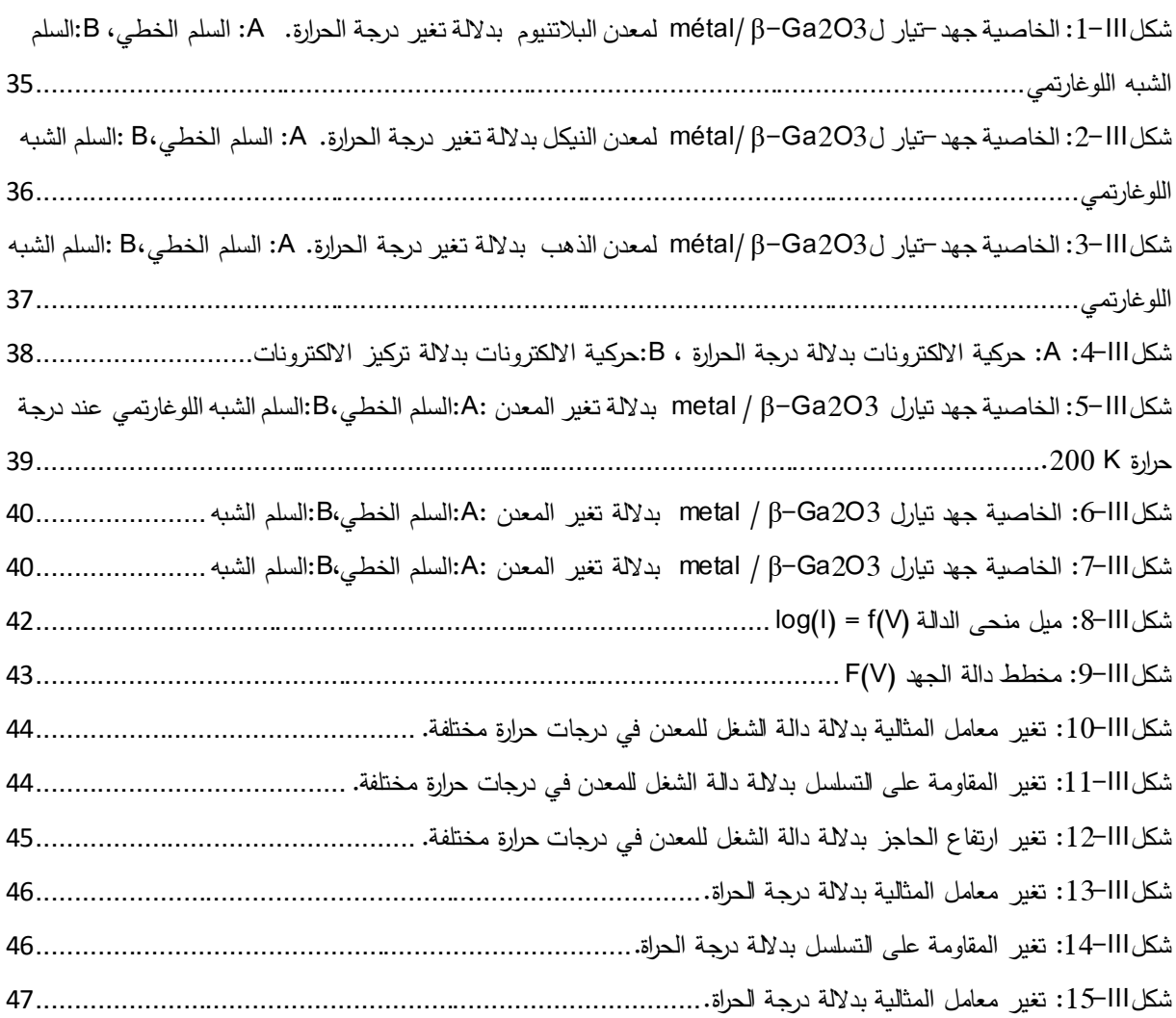

# فهرس الجداول

# $1 \nightharpoonup$ فصل

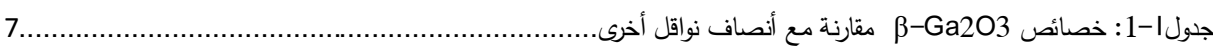

# $2<sub>0</sub>$ فصل

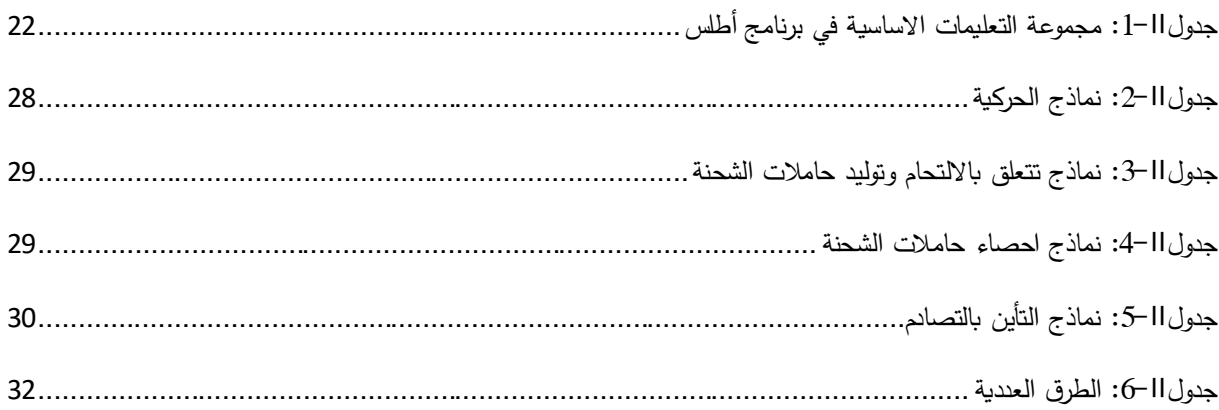

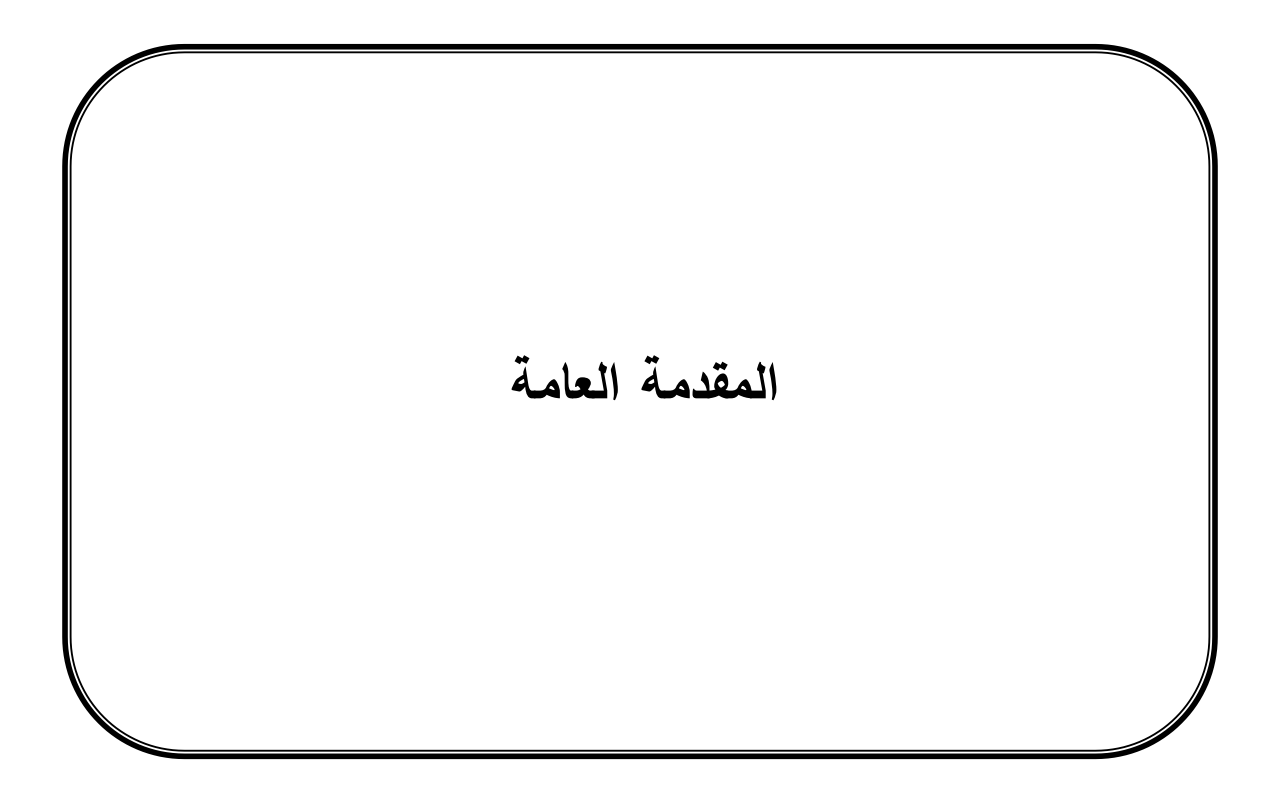

#### **المقدمة العامة**

المركبات النصف ناقلة من أكثر االشياء التي شهدت تطور تكنولوجي كبير , ساهم هذا التطور في أعطاء نتائج مذهلة في كل الجوانب وبالخصوص التكنولوجية والعلمية , يعتبر السيليكون من أقدم وأشهر انصاف النواقل الى أن له خصاص ضعيفة مما دفع الباحثين للبحث عن مواد نصف ناقلة بمميزات أحسن. حيث ظهرت االكاسيد النصف الناقلة كمنافس لإلمتلكها خصائص وومميزات خدمت جانب كبير من التكنلوجيا الحديثة.

وحديثا ظهر أوكسيد الغاليوم كمادة تنتقل بين السلوك العازل والنصف ناقل, حيث اعطت نتائج ممتازة وفريدة من نوعها كمادة نصف ناقلة, تمتاز بي اشتغالها في مجال حراري عريض جدا, إمتلكها فجوة طاقة عريضة جدا بين eV 4.7 و eV .4.9 كما انها تشتغل في مجال االشعة تحت البنفسجية, وتكلفة أنتاجها أقل من االكسيد النصف الناقلة.

في درستنا هذه نقوم بدراسة خصائص )الخاصية جهد– تيار( لديود شوتكي SBD يعتمد على أوكسيد الغاليوم كمادة نصف ناقلة حيث نقوم بالمحاكاة باستعمال برنامج SILVACO ونستخراج الخواص المتعلقة بالوصلة شوتكي و المتمثلة في معامل المثالية n ، المقاومة على التسلسل Rs ، ارتفاع حاجز شوتكي Bb و ملاحظة سلوكها مع تغير درجة الحرارة وكذا تغير المعدن.

تم تقسيم هدا العمل على ثالثة فصول:

الفصل االول يحتوي على خصائص ومميزات أوكسيد الغاليوم وكذا تطبيقاته كما يحتوي على أساسيات وعموميات عن الوصلة شوتكي.

الفصل الثاني يحتوي على وصف برنامج المحاكاة SILVACO و مكوناته , كما يحتوي على كيفية محاكاة وصلة شوتكي.

الفصل الثالث يحتوي على نتائج المحاكاة و الخواص المستخرجة منها ثم مناقشة هذه النتائج.

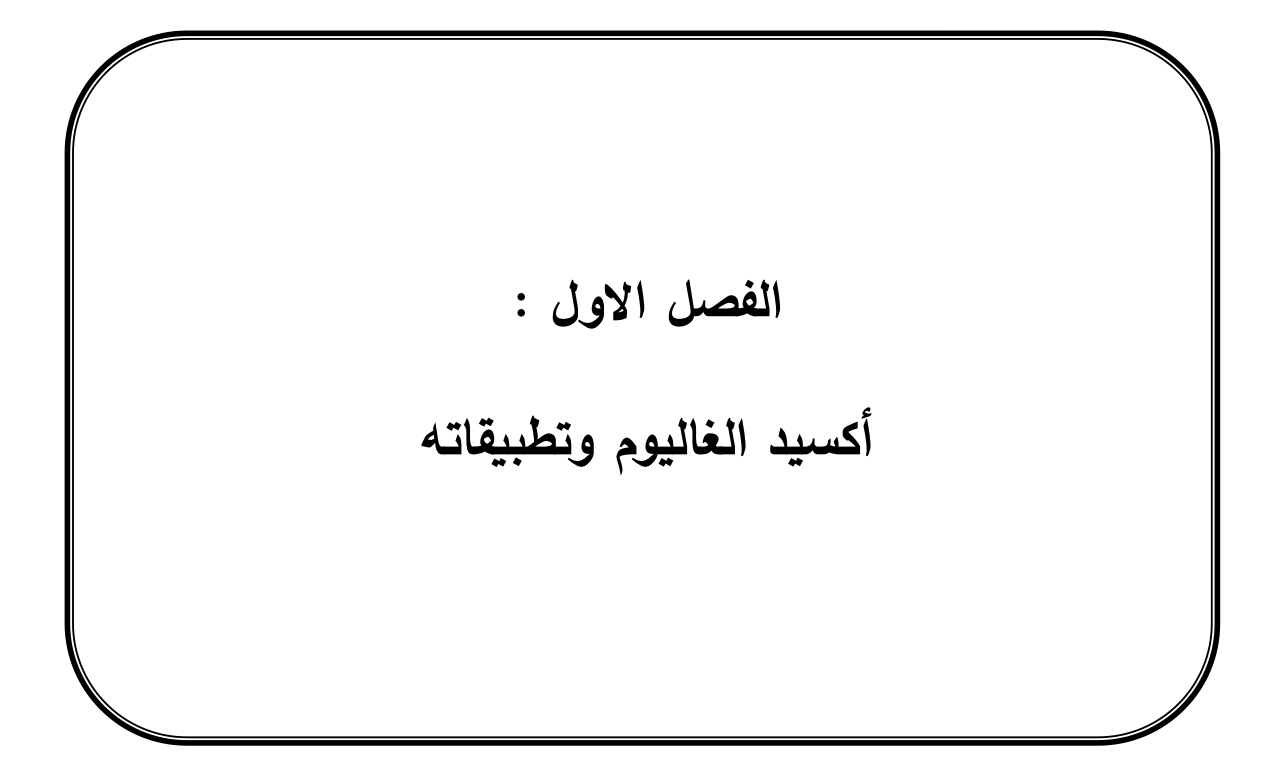

#### <span id="page-14-0"></span>**I1- مقدمة :**

ينتمي أكسيد الغاليوم 3O2Ga إلى عائلة االكاسيد النصف الناقلة الشفافة )TCO).و يعود تاريخ أكسيد الغاليوم إلى عام 1875 عندما وصف Boisbaudran de Lecoq عنصر الغاليوم المكتشف حديثا ومركباته ]1[.

إن مركبات الطاقة القائمة على أشباه الموصالت ذات فجوة نطاق E<sup>g</sup> عريضة مثل SiC و GaN قادرة على توفير جهد انهيار)Vbr )أعلى مما هو هو عليه في مركبات Si , ومع ذلك فإن مركبات الطاقة المصنوعة من SiC و GaN غير قابلة للإنتاج الضخم نظرا لأن الركائز عالية الجودة باهظة الثمن ، مما يترك مجالا واسعا لاستعمال مواد جديدة. أكسيد الغاليوم (Ga2O3) يعتبر مادة مثالية لمركبات الطاقة لإمتلاكه خصائص ممتازة وأفضلية من حيث الأداء والتكلفة مقارنة بأنصاف النواقل الأخرى[2].

#### <span id="page-14-1"></span>**β-Ga2O<sup>3</sup> لـ البلورية البنية 2-I**

يتواجد أوكسيد الغاليوم في خمسة أطوار بلورية مختلفة الطور (α, β, γ, δ, ε). Ga $_2$ O3 الأحادي التبلور هو الاكثر استقرار كميائيا وحراريا و يمكن الوصول اليه من اي طور من االطوار األخرى ]1[ و له بنية أحادية الميل تتمحور حول القاعدة مع ثوابت الشبكة التالية :

عيث β الزاوية بين المحور a= 1.22 nm, b = 0.3 nm, c = 0.58 nm , β =  $103.83^{\circ}$ المحاور الاخرى  $90^{\circ}$  . وينتمي الى مجموعة الفضاء (C2/m).

تحتوي خلية الوحدة الخاصة بـ 3O2Ga على موقعين غير متكافئين (I(Ga و (II(Ga وثالثة مواقع O غير متكافئة (I(O و (II(O و (II(O.) I(Ga له هندسة رباعية السطوح بينما (II(Ga ثماني السطوح ]3[, متوسط المسافات البينية: رباعي السطوح O-Ga هو A 1.83 , ثماني السطوح O-Ga هو A 2.00 , رباعي السطوح O-O هوA 3.02 ثماني السطوح O-O هو A 2.84[ 4]. يظهر الشكل )I- 1 )بنية وحدة الخلية ل 3O2Ga-β :

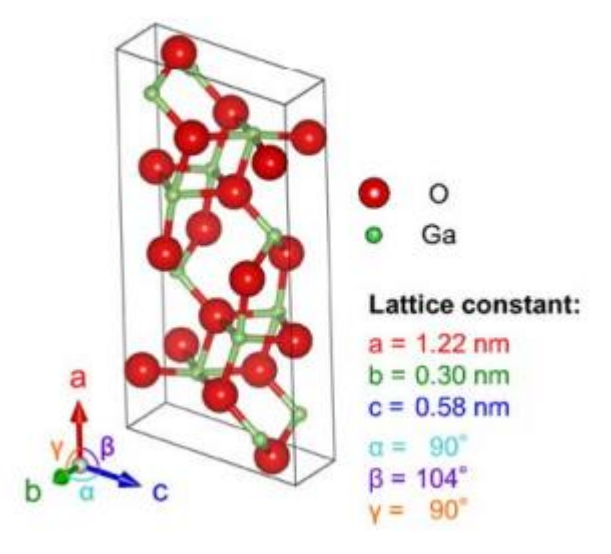

**شكلI:1- بنية وحدة الخلية ل <sup>3</sup>O2Ga-β[ 2]ـ**

<span id="page-15-0"></span>**β-Ga2O3 خصائص 3-I**

#### <span id="page-15-1"></span>**I1-3- الخصائص الحرارية**

<span id="page-15-3"></span>هو موصل حراري ضعيف بالمقارنة مع أشباه الموصلات الأخرى. عند المقارنة ، فإن الموصلية الحرارية له β−Ga<sub>2</sub>O3 هي نصف تلك الموجودة في 3O2Al والتي تبلغ mK/W 23.2 . تختلف الموصلية الحرارية على طول اتجاهات مختلفة بسبب التباين البلوري لـ  $\,$ Ga $_2$ O3. تكون أكبر  $\,$ موصلية حرارية في الاتجاه  $\,$ 101] وأصغر موصلية في الاتجاه  $\,$ 100[] عند جميع درجات الحرارة. الموصلية الحرارية في الاتجاه [100] هي 13 W/mK و 21 W/mK في الاتجاه [010] ]5[. ينصهر <sup>3</sup>O2Ga-β عند درجة حرارة 1780° ]7[.

#### <span id="page-15-2"></span>**I2-3- الخصائص البصرية**

<sup>3</sup>O2Ga-β عديم اللون و شفاف الى غاية نطاق األشعة فوق البنفسجية C-UV و الطول الموجيnm .280 تكون بلورات 3O2Ga-β العازلة عديمة اللون أو صفراء , و بلورات <sup>3</sup>O2Ga-β الموصلة لها اللون األزرق الذي يرجع إلى زيادة امتصاص الناقل الحر في المناطقة الحمراء من الطيف الضوئي. قد تظهر أطياف االمتصاص عند حد امتصاص nm -255 nm .260 يرجع االمتصاص الذي يحدث عند الطول الموجي nm -255 nm 260 إلى انتقال اإللكترونات من حزمة التكافؤ إلى حزمة التوصيل ]1[.

يمكن أن يُظهر Ga<sub>2</sub>O3 ثلاثة أنواع من الانبعاثات ، فوق بنفسجية (aV−3.2 eV).<br>\*

الزرقاء (eV -2.8eV 3.0 (و االنبعاثات الخضراء (eV 2.4(.

يكون انبعاث الحزمة الفوق البنفسجية بسبب اإللتحام )recombination )بين اإللكترونات الحرة والثقوب. وجود عالقة بين المقاومة و الحزمة الزرقاء من الطيف الضوئي في بلورة Ga2O3−β يدل على أن شواغر الأكسجين تساهم في التوصيل من النوع n لـ بلورات 3O2Ga. يحدث انبعاث النطاق األخضر الفعال فقط بعد تطعيم 3O2Ga مع معادن محددة مثل Sn و Si و Ge و إلى حد أقل Cu و Fe و L[ 5].

#### <span id="page-16-0"></span>**I3-3- الخصائص االلكترونية**

يوجد في  $\rm Ga_2O_3$  انتقالات طاقة مباشرة وغير مباشرة كشفت الدراسات أن الانتقالات غير المباشرة ضعيفة عند مقارنتها بالانتقالات المباشرة وفرق الطاقة بينها صغير جدا مما يجعل من  $\rm Ga_2O_3$  نصف ناقل ذو فجوة نطاق(طاقة) مباشرة[5]. يوضح الشكل (I $(2-\mathsf{I})$  بنية النطاق الخاص بـ  $\mathsf{Ga}_2\mathsf{O}_3$ .

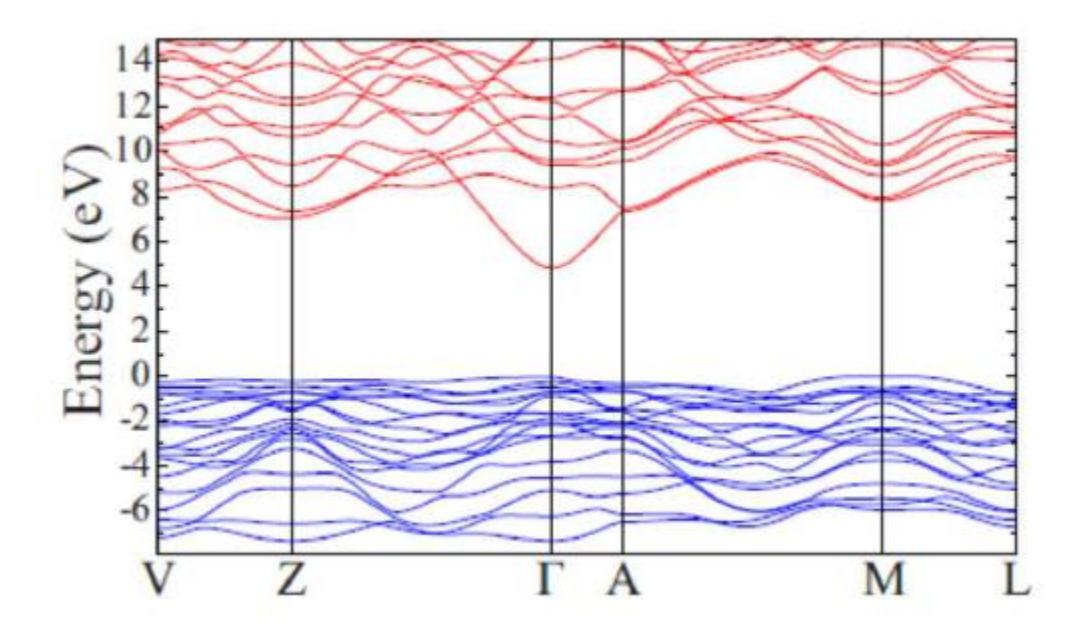

<span id="page-16-1"></span>**شكلI:2- بنية النطاق الخاص بـ 3O2Ga[ 6]**

فجوة الطاقة بين حزمة التكافؤ وحزمة التوصيل تبلغ حواليeV 4.9 . يكون الحد الأقصى لحزمة التكافؤ (VBM) مسطح تقريبًا. محاذاة VBM مع الحد الادنى لنطاق التوصيل (CBM) يجعله نصف ناقل ذا فجوة نطاق مباشر . في أشباه الموصالت ذات فجوة النطاق المباشرة , يحدث اإللتحام المباشر مع إطالق طاقة مساوية لفجوة النطاق. هذه الميزة ألنصاف النواقل ذات فجوة النطاق المباشرة مهمة للتطبيقات البصرية ]5[.

#### <span id="page-17-0"></span>**β-Ga2O<sup>3</sup> الغاليوم أوكسيد تطبيقات 4-I**

تستخدم األفالم الرقيقة من 3O2Ga في الوقت الحاضر على نطاق واسع في العديد من التطبيقات ذات الطاقة العالية و الجهد الكبير مثل الترانزستورات ذات التأثير الحقلي , والخاليا الكهروضوئية , األجهزة القائمة على أنصاف النواقل V-III لتقليل تيار التسرب.

نظرًا لإمكانية التحكم في الموصلية الكهربائية بين سلوك العزل و نصف الناقل (عادةً من النوع n) وبسبب شفافيته الضوئية العالية (حوالي 80 ٪) ، فإن  $\rm Ga_2O_3$  هو مرشح واعد لأكاسيد التوصيل الشفافة وترانزستورات الأغشية الرقيقة[8]. بالإضافة إلى ذلك ، 3O3−Ga-β كنصف ناقل من نوع n الموصلية الخاصة به حساسة جدا لضغط الاكسجين المحيط به مما يجعله مفيدا في تطبيقات استشعار الاوكسجين[7] و يُظهر Ga<sub>2</sub>O<sub>3</sub> سلوك توصيل يعتمد على الغاز في درجات حرارة مرتفعة ، مما يجعله أحد أكثر المواد قابلية للتطبيق في إستشعار الغاز[8] ، يُظهر Ga<sub>2</sub>O3 − β موصلية أصلية من النوع n. حيث يمتلك فجوة نطاق Eg( eV 4.9-4.6[)9 ]أعلى من تلك الموجودة في SiC و GaN , جهد انهيار (MV 8=Vbr (أكبر بكثير ومقاومة فتح RON أقل من أنصاف النواقل ذات الفجوة العريضة مثل SiC , GaN. و تظهر المقاومة (R<sub>ON</sub>) كدالة لجهد الانهيار (V<sub>br</sub>) وبالتالي بهذه الخصائص يعتبر 3O2O<sub>3</sub> مادة مناسبة للمركبات أحادية القطب مثل ترانزستورات التأثير الحقلي (FET). يتم استخدام Sn و Si و Ge في تطعيم <sup>3</sup>O2Ga − β بتركيز  $[10]$   $\cdot 10^{15}$ – $10^{19}$  cm $^{-3}$  في حدود

يستخدم Ga<sub>2</sub>O3 في مركبات الكشف عن الأشعة فوق البنفسجية والليزرات. كونه يعمل في نطاق هذه الاشعة عكس الأكسيد الموصلة الشفافة (TCO) الاخرى[3].

من سلبيات 3O3 $\beta-\alpha_2$  ، الموصلية الحرارية و حركة ثقوب منخفضتين ، صعوبة التوصيل في حالة نصف الناقل من نوع p[ 10]. يلخص الجدول I2- بعض مميزات أوكسيد الغاليوم.

|                                                                          | Si   | GaAs | 4H-SiC | GaN  | Diamond | $\beta$ -Ga <sub>2</sub> O <sub>3</sub> |
|--------------------------------------------------------------------------|------|------|--------|------|---------|-----------------------------------------|
| $E_g$ (eV) فجوة الطاقة                                                   | 1.1  | 1.4  | 3.3    | 3.4  | 5.5     | $4.9 - 4.7$                             |
| $\mu$ (cm <sup>2</sup> V <sup>-1</sup> s <sup>-1</sup> ) حركية الألكترون | 1400 | 8000 | 1000   | 1200 | 2000    | 300                                     |
| $E_b$ (MV cm <sup>-1</sup> ) حقل الانهيار                                | 0.3  | 0.4  | 2.5    | 3.3  | 10      | 8                                       |
| ثابت العزل الكهربائي  ع                                                  | 11.8 | 12.9 | 9.7    | 9.0  | 5.5     | 10                                      |
| $(W \text{ cm}^{-1} \text{K}^{-1})$ الناقلية الحرارية                    | 1.5  | 0.55 | 2.7    | 2.1  | 10      | [010]0.23                               |
|                                                                          |      |      |        |      |         | [100]0.13                               |

<span id="page-18-1"></span>**جدولI:1- خصائص 3O2Ga-β مقارنة مع أنصاف نواقل أخرى ]2[.**

### <span id="page-18-0"></span>**I5- الوصلة شوتكي**

تم اكتشاف الوصلة (ديود) شوتكي عام 1874 من طرف العالم فردناند براون F. Braun ، و تمكن العالمان والتر شوتكي وموت Schottky و Mott عام 1938 من المساهمة في تطوير الوصلة شوتكي من خالل محاوالتهم المكثفة في دراسة حاجز الجهد الناتج من الشحنة الفضائية علـى سـطح شـبه الموصـل ]11[.

تتكون الوصلة شوتكي من التالمس بين معدن ونصق ناقل , يوضح الشكل )I- 3 )مستويات الطاقة للمعدن ونصف الناقل قبل التالمس.

تعرف دالة الشغل للمعدن qØ<sup>m</sup> على أنها الحد االدنى من الطاقة الالزمة إلقتالع الكترون يقع على مستوى فارميEf<sup>m</sup> من المعدن الى مستوى الفراغ NV] 12[.

الألفة الإلكترونية qχ هي الفرق في الطاقة بين مستوى الفراغ NV ومستوى عصابة التوصيل E<sub>c</sub>، وهي خاصية مميزة لأنصاف النواقل ، ومقدارها ثابت القيمة [13].

ارتفاع حاجز شوتكي Øb خاصية جوهرية لسطح التلامس SC لا تتعلق بالاستقطاب المطبق و مستوى التطعيم التصلي [13]

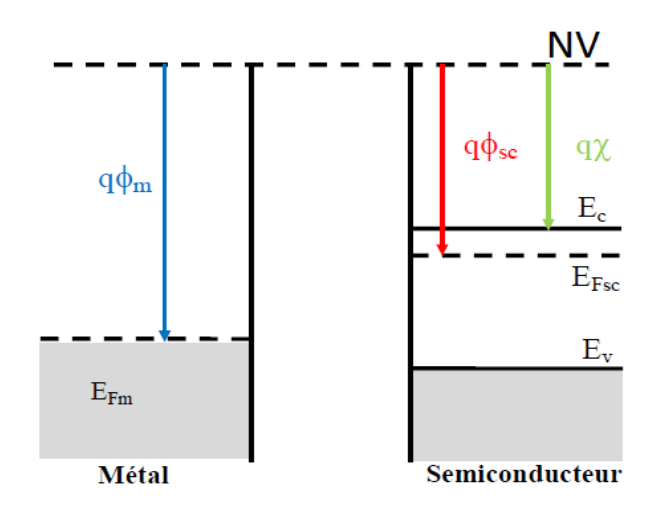

<span id="page-19-0"></span>**شكلI:3- معدن-نصف الناقل قبل التالمس**

عند تلامس نصف الناقل (نوع n و Ec> Ef<sub>m</sub> ) مع المعدن شكل (l− 4) تنتقل الالكترونات من عصابة التوصيل

) conduction de bande (لنصف الناقل نحو المعدن, و يحدث استواء )Alignement )لمستويات فارمي Fermi وينشئ توازن ترموديناميكي , تترك االلكترونات أيونات مانحة موجبة الشحنة في نصف الناقل تسمى منطقة شحنة الفضاء [12]. في هذه الحالة يكون الاتصال شوتكي (contact schottky) وفي حالة Ec< EF<sub>m</sub> يكون اتصال أومي ) homic contact ) حيث تنتقل االلكترونات من المعدن لنصف الناقل وتنشئ شحنة فضاء سالبة بالقرب منطقة التالمس لنصف الناقل ]13[.

i الحاجز الكموني Vi و  $\emptyset_{\rm b}$  لهذه البنية تعرف كما يلي:

$$
qVi = (q\beta m - q\beta sc)
$$

$$
\mathbf{q}\emptyset_{\mathbf{b}} = (\emptyset_{\mathbf{m}} - \chi) = \mathbf{q}\mathbf{V}_{\mathbf{i}} + (\mathbf{E}_{\mathbf{c}} - \mathbf{E}_{\mathbf{f}})
$$

:الحاجز الكموني لنصف الناقل V<sup>i</sup>

الحاجز الكموني للمعدن: $\varnothing_{\rm b}$ 

χ: األلفة االلكترونية

Ec: طاقة عصابة التوصيل

Ef: طاقة مستوى فارمي

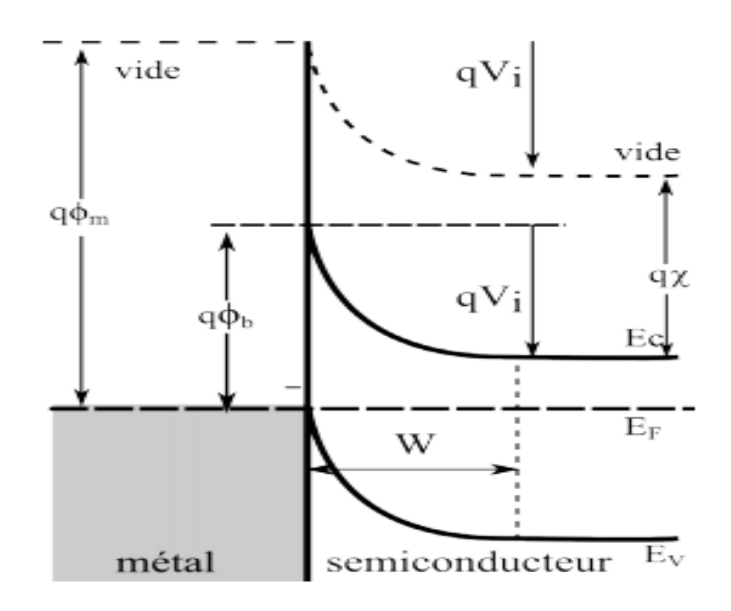

<span id="page-20-2"></span>**شكلI:4- معدن- نصف ناقل بعد التالمس**

<span id="page-20-0"></span>**I6- استقطاب ديود شوتكي** 

<span id="page-20-1"></span>**I1-6- االستقطاب االمامي )المباشر(** 

عند تطبيق تيار موجب على الوصلة معدن- نصف ناقل نوع n و ( φ<sub>m</sub> > φ<sub>sc</sub> ) بحيث المعدن هوالمصعد anode و المهبط cathode جهة نصف الناقل كما يوضح الشكل )I- 5 )ترتفع حزمة التوصيل و يقل ارتفاع الحاجز الكموني <sup>i</sup> بينما اليتغير الحاجز الكموني للمعدن , ويحدث انتقال عدد كبير من االلكترونات من نصف الناقل الى لنصف الناقل V المعدن , نتيجة هذا االنتقال ينشئ تيار I اتجاهه من المعدن نحو نصف الناقل وهو التيار المباشر [14] .

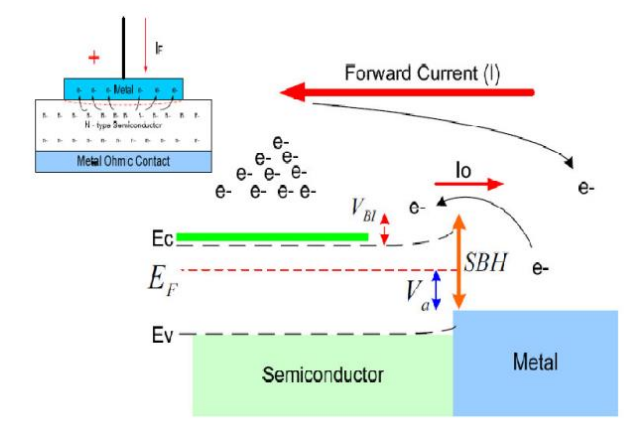

<span id="page-21-1"></span>**شكلI:5- معدن- نصف ناقل في استقطاب مباشر**

#### <span id="page-21-0"></span>**I2-6- االستقطاب العكسي**

عند تطبيق تيار موجب على الوصلة معدن- نصف ناقل بحيث نصف الناقل هو المصعد anode و المهبط cathode جهة المعدن كماهو موضح في الشكل)I- 6 )تنخفض حزمة التوصيل و يزداد ارتفاع الحاجز الكموني لنصف الناقل V<sup>i</sup> بينما اليتغير الحاجز الكموني للمعدن , ويحدث انتقال عدد كبير من االلكترونات من المعدن الى نصف الناقل, نتيجة هذا االنتقال ينشئ تيار ضعيف اتجاهه من المعدن نحو نصف الناقل وهو التيار العكسي [14].

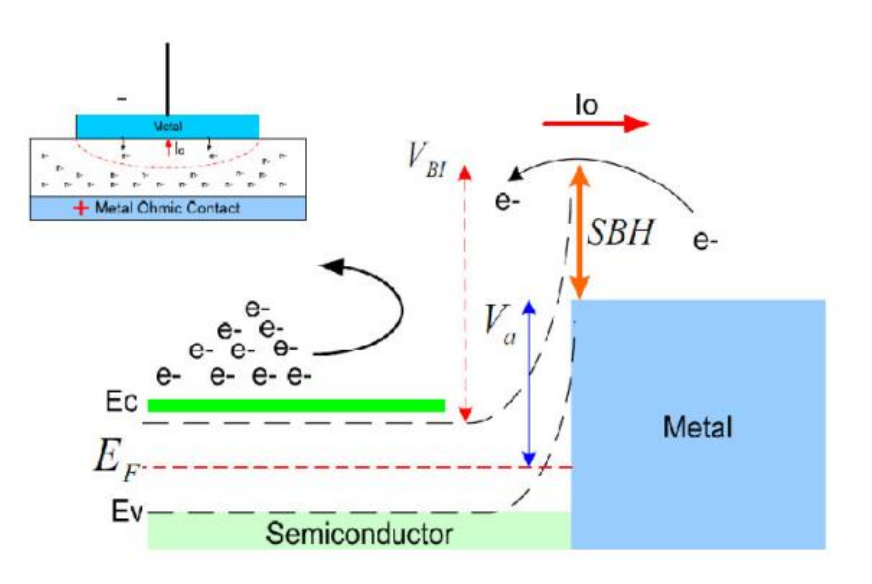

<span id="page-21-2"></span>**شكلI:6- معدن- نصف ناقل بعد في استقطاب عكسي**

#### <span id="page-22-0"></span>**I7- منطقة شحنة الفضاء**

نعتبر البنية (M–SC(n و Ø<sub>sc</sub> ، نكامل معادلة بواسون ونفترض أن نصف الناقل متجانس ، وكثافة المانحين بزيادة حيث تتأين في درجة حرارة الغرفة وكثافة الحالات على سطح التلامس مهملة.

الحقل الكهرابائي يحسب في االتجاه x ويعطي بالعبارة :

$$
3 - I \qquad \qquad E(x) = \frac{qN_d}{\epsilon_s} (x - W)
$$

W عرض منطقة شحنة الفظاء

ثاب العزل لنصف الناقل

قيمة الحقل الكهرابائي في سطح التالمس هي :

$$
4 - I \qquad \qquad E_s = -\frac{qN_d}{\epsilon_s}W
$$

التدرج الكموني يعطى ب:

$$
5 - I \qquad \qquad V(x) = -\frac{qN_d}{\epsilon_s} \left(\frac{x^2}{2} - Wx\right)
$$

تيار الانتشار يتشئ من الفرق بين دالة الشغل للمعدن ونصف الناقل :

$$
V_d = \emptyset_m - \emptyset_{SC}
$$

هذا التيار يتعلق بالفرق الكموني بين سطح التالمس لنصف الناقل وحجمه:

7-1 
$$
V_d = V(x = W) - V(x = 0) = -\frac{qN_d}{\epsilon_s} \left(\frac{W^2}{2} - W^2\right) = \frac{qN_d}{2\epsilon_s} W^2
$$

الطاقة الدنيا لحزمة التوصيل هي:

$$
8 - I \qquad \qquad E_c(x) = qE_{bn} - \frac{q^2 N_d}{\epsilon_s} \left( Wx - \frac{x^2}{2} \right)
$$

من المعادلة

$$
9 - I \qquad \qquad W = \left(\frac{2\epsilon_{s}}{qN_{d}}V_{D}\right)^{\frac{1}{2}}
$$

اذا أخذنا باالعتبار مشاركة الحامالت الحرة , كثافة الشحنة في معادلة بواسون هي

$$
10-1 \qquad \qquad \rho(x) = [Nd - n(x)]
$$

وعرض منطقة شحنة الفضاء :

$$
11 - I \t\t W = \left(\frac{2\epsilon_s}{qN_d}(V_D - \frac{KT}{q})\right)^{\frac{1}{2}}
$$

#### <span id="page-23-0"></span>**I8- الخاصية جهد- تيار**

في الوصلة PN يعتمد انتقال التيار على حامالت الشحنة االقلية واالغلبية معا]12[ بينما انتقال التيار في الوصلة معدن- نصف ناقل يعتمد اساسا على حاملات الشحنة الاغلبية، هذا التيار مرتبط بظواهر فيزيائية مختلفة موضحة في الشكل

 $:[19] (7 - I)$ 

## <span id="page-23-1"></span>**I1-8- االنبعاث االيوني الحراري )thermoionique Émission)**

في سطح التلامس لنصف النقال يتعلق التيار بظاهرة الانبعاث الايوني الحراري (الظاهرة السائدة في ثنايات شوتكي عندما يكون مستوى التطعيم لنصف الناقل منخفض) تمر حاملات الشحنة الأغلبية فوق الحاجز الكموني نحت تأثير الحقل الكهربائي [19] مثلا: السليسيوم في درجة حرارة الغرفة و <sup>3−N</sup>D≤ 10<sup>17</sup> cm [12].

<span id="page-23-2"></span>**(Effet tunnel( النفق تأثير 2-8-I**

االلكترونات لها القدرة على قطع الحاجز الكموني والمرور بشكل مباشر تكون هذه االلية عملية عندما يكون مستوى التطيعم لنصف الناقل مرتفع , أو في الحالة التي يشكل فيها نصف الناقل مع المعدن حاجز كموني منخفض[17].

#### <span id="page-23-3"></span>**) Effet recombinaison( اإللتحام تأثير 3-8-I**

في منطقة شحنة الفضاء ZCE عندما يكون االستقطاب المباشر يتم اإللتحام بين االلكترونات القادمة من نصف الناقل والثقوب القادمة من المعدن[18]. **I4-8- تيار االنتشار في منطقة شحنة الفضاء لنصف الناقل ]19[.**

**I5-8- الثقوب المحقونة في المعدن ةتنتشر نحو نص ف الناقل )تكافئ اعادة التركيب في المنطقة المحايدة من نصف الناقل ( ]19[.**

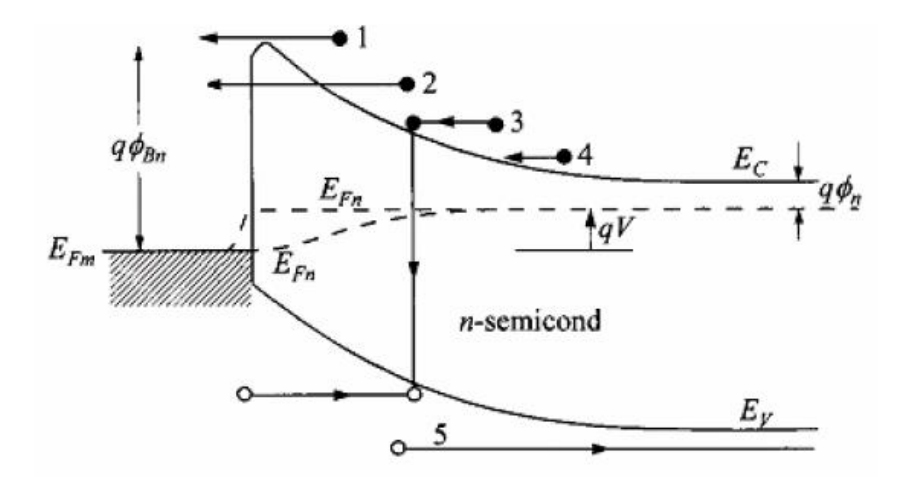

<span id="page-24-2"></span>**شكلI:7- ظواهر النقل في االتصال معدن –نصف ناقل]20[**

<span id="page-24-0"></span>**I9- نظريات نقل الشحنات**

<span id="page-24-1"></span>**I1-9- نظرية االنبعاث االيوني الحراري**

تعتمد هذه النظرية على الفرضيات التالية :

- ارتفاع الحاجز الكمو ني كبير جدا أمام KBT( qφ<sup>b</sup> << kBT).

- الالكترونات في سطح التلامس لنصف الناقل في توازن حراري مع الحجم.
	- تدفق التيار اليؤثر على التوازن.

بفرض وجود تدفقين للتيار في االتصال شوتكي االول ينتقل من المعدن لنصف الناقل والثاني من نصف الناقل بإتجاه المعدن , من الفرضيات تدفق التيار يتعلق بإرتفاع الحاجز فقط .

كثافة التيار<sub>() m</sub> من نصف الناقل نحو المعدن تعطى بتركيز الالكترونات والطاقة اللازمة لعبور الحاجز الكموني () في الاتجاه x )[17]:

$$
j = j_0 \left( \frac{exp(qV)}{\kappa_B T} - 1 \right)
$$

V: الكمون المطبق

كثافة التيار عند التشبع تعطى بالعبارة التالية: jo

$$
j_0 = A^*T^2 \exp\left(\frac{-q\emptyset_b}{K_BT}\right)
$$

T ارتفاع الحاجز الكموني

#### ارتفاع الحاجز:  $\varnothing_{\rm b}$

\*A ثابت رشاردسون Richardson ويعطى كمايلي :

 $\mathsf{A}^*$ =4 $\pi$ qm $\mathrm{e}^*\mathsf{K}^2/\mathsf{h}^3$ 

- m<sup>e</sup> \* : الكتلة الفعالة لاللكترون.
	- h : ثابت بالنك.

 في الحالة العملية يجب أخذ مساحة السطح للديود A والمقاومة المتسلسلة R<sup>s</sup> في الحسبان وتكون المعادلة – كما يلي

14 -1 
$$
j = j_0 \left( \frac{(exp(qV - R_S I)}{nK_B T} - 1 \right)
$$

#### <span id="page-25-0"></span>**I2-9- نظرية االنتشار**

تنتقل االلكترونات من نصف الناقل الى المعدن فوق الحاجز عبر المنطقة االقل كثافة لنصف الناقل يقتصر هذا االنتقال على انتشار حامالت الشحنة عبر المجال الكهربائي في منطقة شحنة الفضاء ZCE.[ 16]

تعتمد هذه النظرية على الفرضيات التالية :

- ارتفاع الحاجز الكمزني أكبر من KBT

- تأثير التصادم بين االلكترونات في منطقة االنخفاض dépétion de zone موجود.

- نصف الناقل غير مطعم بتركيز عالي semi-conducteur est non dégénéré

تركيز االلكترونات في سطح التالمس ) interface'l ) جهة نصف الناقل)نوع n ) يعطى بالشكل التالي:

$$
n = N_c e^{(-\frac{q(E_c - E_{fsc})}{KT})}
$$

كثافة التيار في منطقة االنخفاض تتعلق بالحقل الموضعي وتدرج التركيز

$$
j = qn\mu E + qD_n \frac{dn}{dx}
$$

E: الحقل الكهربائي للحاجز

عامل الانتشار: $\mathsf{D}_\mathsf{n}$ 

μ : حركية االلكترون

المعادلة النهائية لخاصية الكثافة تيار- جهد هي :

$$
17-1 \t\t j = j_0(\exp\left(\frac{qV}{KT}\right)-1)
$$

حيث

$$
j_0 = qN_c \mu E_{max} \exp(\frac{-q\phi_b}{KT})
$$

$$
E_{max} = qN_d \frac{W}{\epsilon_s}
$$

W : عرض منطقة الانخفاض (Zone de déplétion) لنصف الناقل[16].

# <span id="page-26-0"></span>**I3-9- النظرية المختلطة االيونية الحرارية – االنتشار diffusion-thermoïonique**

النقل في هذه الحالة يتعلق احيانا بسطح التالمس وحجمه , تغيرات مستوى فارمي مختلطة بمعنى التغير في منطقة شحنة الفضاء ZCE وتضهر عدم استمرارية في مستوى سطح التالمس كما في الشكل )I- 8).

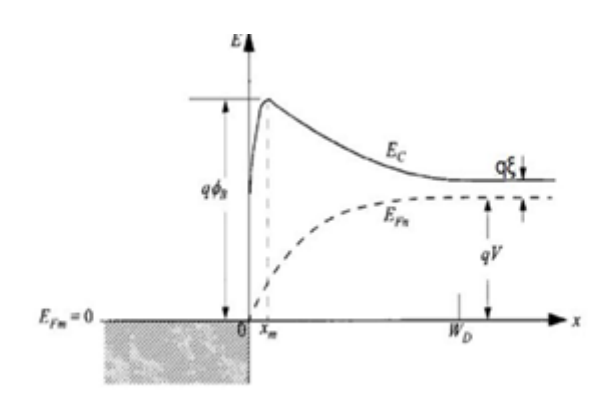

<span id="page-27-2"></span>**شكلI**:**8- تغير مستوى فارمي ومنطقة شحنة الفضاء في حالة توصيل مختلط]20[**

#### <span id="page-27-0"></span>**I4-9-** ألية النقل عبر تأثير النفق tunnel effet par conduction

من أجل نصف ناقل مطعم بتركيز عالي او يشتغل في درجة حرارة منخفضة , النقل تحت تأثير النفق يتمز بقطع حامالت الشحنة للحاجز بتأثير كوانتي- ميكانيكي , التمتلك هذه الحامالت طاقة تمكنها من القفز فوق الحاجز, هذه الحمالت رقيقة بشكل كافي يمكنها من المرور من خالل قطع الحاجز ]17[.

#### <span id="page-27-1"></span>**I5-9- انخفاض الحاجز )تأثير شوتكي Schottky Effet)**

ارتفاع الحاجز Ø $\alpha$  من جهة المعنن ليس ثابت تماما حيث يتأثر نوعا ما بالجهد المطبق ، يلاحظ انخفاض في Øb بسبب تأثير المرآة , تنتج شحنات في المعدن من الكترونات نصف الناقل ,عندما تتواجد شحنة A بجوار معدن مثالي تنشأ داخل المعدن شحنة صورة "مرأة " لها نفس قيمة الشحنة A ومعاكسة لها في االشارة وتبتعد عن سطح المعدن بنفس المسافة التي تبتعد بها الشحنة A عن السطح كما هو موضح في الشكل)I9-). كنتيجة الشحنات الموجودة في نصف الناقل تنجذب نحو المعدن وهذا يؤدي الى إنخفاض في ارتفاع الحاجز الكموني.هذا االنخفاض يسمى بـتأثير شوتكي والذي يعطى بالعالقة التالية]18[:

$$
\Delta_{\emptyset} = \frac{\sqrt{q\xi}}{4\pi\varepsilon_{sc}} = 2\xi x_m
$$

انخفاض الحاجز:  $\Delta \phi$ 

X<sup>m</sup> : المسافة االعظمية بين االلكترون وسطح المعدن

#### : الحقل الكهربائي

. إذا تم أخذ تأثير شوتكي في الاعتبار ، يتم استبدال الحاجز  $\phi_\text{b}$  بالحاجز الفعال (Δ $\phi_\text{b}$  – α $(\phi_\text{b}-\alpha\phi)$ 

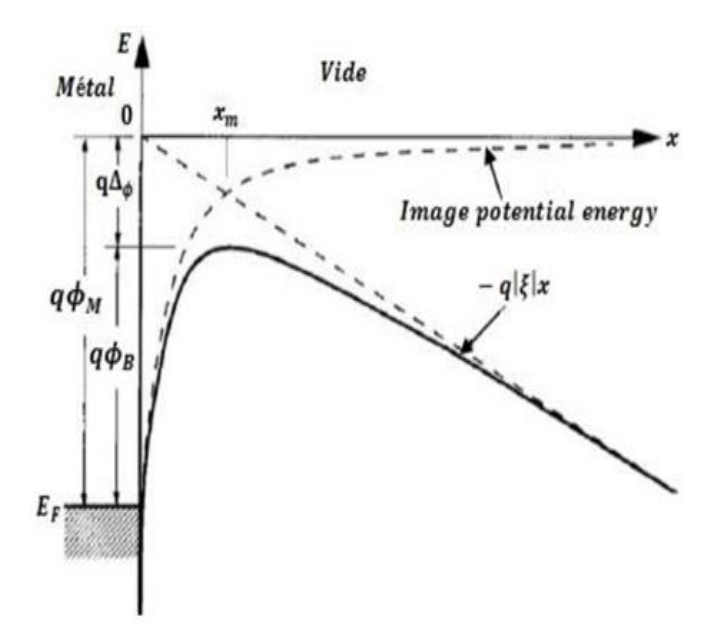

<span id="page-28-0"></span>**شكلI:9- انخفاض حاجز شوتكي بتأثير شوتكي]20[**

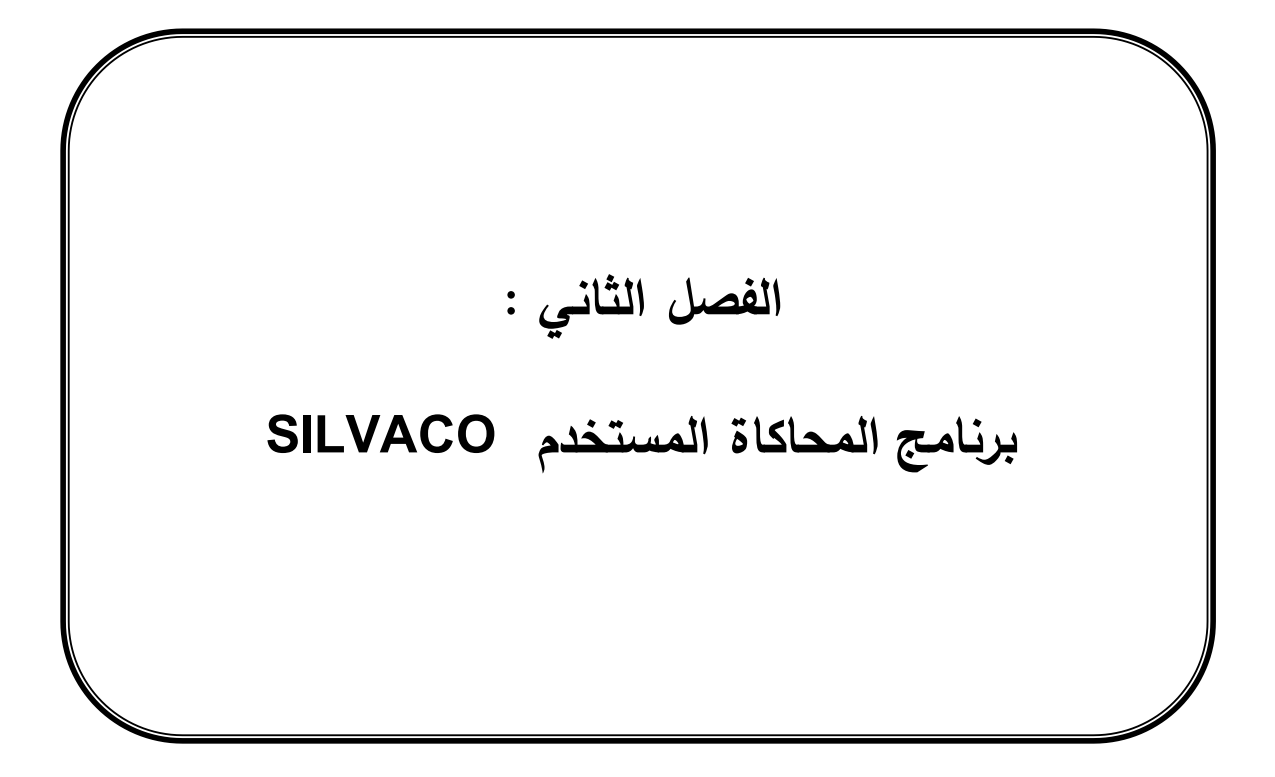

<span id="page-30-0"></span>**II- 1** المقدمة**:**

SILVACO أو )Corporation Valley Silicon )هي شركة أمريكية, أنشئت عام 1984 من قبل الدكتور إيفان بيسيتش Pesic Ivan, مقرها في سانتا كالرا , كاليفورنيا. وهي شركة رائدة في توفير برامج محاكاة احترافية تستهدف تكنولوجيا االلكترونيات تعمل على جهاز الكمبيوتر )TCAD)Design Aided-Computer Technology . يستخدم SILVACO على نطاق واسع ، سواء في الصناعة أو في مختبرات البحث. يعتبر مجال الإلكترونيات ، أو الإلكترونيات الدقيقة على وجه الخصوص متوافق تمامًا مع المحاكاة ، فهو يلعب دورا رئيسيا في التطور الذي يشهده هذا المجال من حيث التطور المستمر لـتكنولوجيا أنصاف النواقل. يتم استخدام هذه البرامج من قبل شركات اإللكترونيات الدقيقة في مجال البحث والتطوير وتصميم المركبات]23[.

المحاكاة تقنية لدراسة الأنظمة الديناميكية الحقيقية من خلال محاكاة سلوكها باستخدام نموذج رياضي للنظام يتم تنفيذه على جهاز كمبيوتر. علم المحاكاة يعتبر مجال متعدد التخصصات كما هو موضح في الشكل)II- 1).

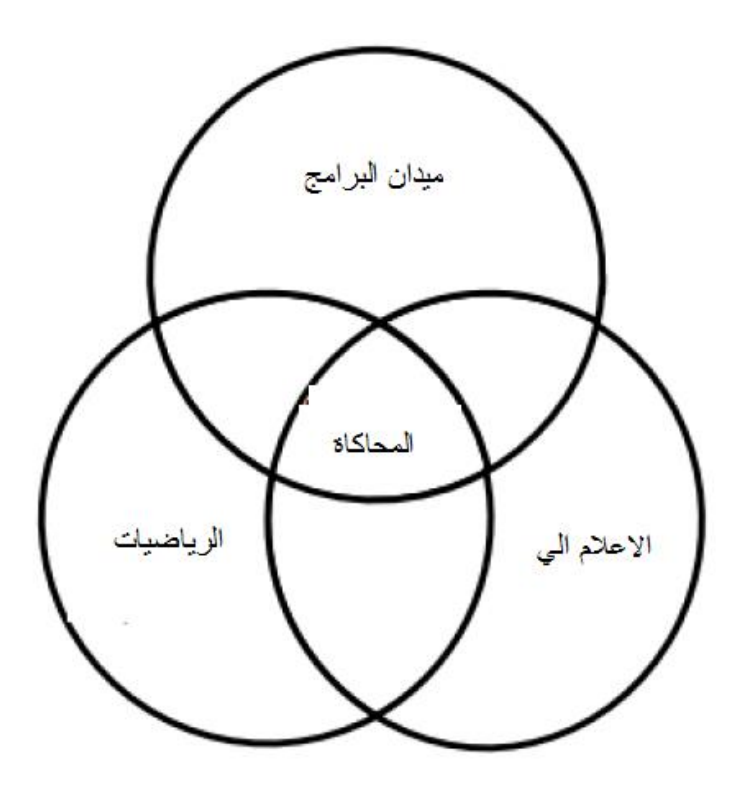

<span id="page-30-1"></span>**شكلII:1-التخصصات المتظمنة في المحاكاة**

#### <span id="page-31-0"></span>**II- 2 الهدف من المحاكاة**

يتمثل الدور الرئيسي للمحاكاة في تقليل عدد خطوات التكرار المطلوبة لتصنيع مركب بخصائص محددة و مرغوب فيها. يعطي برنامج المحاكاة لمركب نصف ناقل البيانات التالية كنتائج :

... G-V ,Q-V ,C-V ,I-V الخصائص -

- المنحنى ثنائي البعد منحنى كمية مثل الكمون بداللة المسافة للمركب.

– المنحنى ثلاثي الأبعاد بمعلم أخر ، على سبيل المثال المسافة العمودية Z [24].

#### <span id="page-31-1"></span>**II- 3 برنامج المحاكاة ATLAS**

يسمح برنامج ATLAS بتحليل المعادالت التفاضلية والفيزيائية للمركبات مثل المعادالت الخاصة باالنتشار أو انتقال الشحنات , وبالتالي فهو قادر على التنبؤ بالخصائص الكهربائية لمعظم المركبات النصف ناقلة في النظامين المستمر والمتناوب. باإلضافة إلى السلوك الكهربائي "الخارجي". يتكون من جزأين: جزء المعالجة الرقمية و جزء النماذج الفيزيائية لأكثر مركبات أنصاف النواقل شيوعا[24].

تم تصميم ATLAS بطريقة تمكن من الاستعانة بأدوات أخرى تسهل استخدامه ، وهذه الأدوات كالتالي :

#### <span id="page-31-2"></span>**DECKBUILD 1-3-II**

 تعتبر النافذة الرئيسية لـ SILVACO حيث يمكن من خاللها التحكم في جميع أجهزة المحاكاة , وهي البيئة التي يتم فيها تعريف برنامج المحاكات من خالل تحديد الهيكل والشبكة والخصائص الكهرابائية الالزمة. DECKBUILD هو الواجهة بين المستخدم وأجهزة المحاكاة , يتكون من نافذتين. نافذة اإلدخال التي يمكن من خاللها استدعاء المحاكيات والتحكم فيها باستخدام أوامر DECKBUILD. بينما النافذة الثانية تعرض (إخراج وقت التشغيل) مخرجات ونتائج المحاكيات ، بما في ذلك أخطاء البرمجة والتنبيهات بعد التجميع. و يوفر DECKBUILD العديد من األوامر التي يمكن تنفيذها على محاكاة التشغيل منها]25[:

• استدعاء أداة محاكاة: يمكن القيام بذلك باستخدام التعليمة "Go "التي تخبر DECKBUILD ببدء تشغيل المحاكي المحدد )مثل ATLAS Go). ثم يمكن تنفيذ أي تعليمات للمحاكي المعني.

• تعريف متغير: يتم استخدام التعليمة "Set "لتعيين أسماء )أحرف( لقيم المتغيرات ) مثال 300 = T Set). يمكن استخدام قيمة المتغير لاحقا عن طريق تسبيق اسمه بعلامة الدولار "\$" (على سبيل المثال تعيينT\$ = a, في هذه الحالة , تأخذ "a "قيمة "T ", لذا فإن 300 = a).

• إنهاء سطر األوامر: في نهاية الحزمة , يجب إغالق المحاكيات المفتوحة باستخدام التعليمة "Quit".

يمكن إدخال التعليقات داخل برنامج ، عند القيام بذلك ، يجب أن تكون مسبوقة بالرمز "#" (لن يتم تنفيذ أي تعليمات مسبوقة بعالمة "#" ألنها تعتبر تعليقا(.

#### <span id="page-32-0"></span> **:TONYPLOT 2-3-II**

هو االداة التي يتم فيها رسم نتائج المحاكاة. يوفر إمكانيات كاملة لتصور وتحليل خصائص اإلخراج )بنية المركب اإللكتروني , التطعيم والخصائص الكهربائية(.اعتمادا على برنامج المحاكاة المستخدم , يمكن أن يعطي TONYPLOT خصائص اإلخراج في بعد واحد أو بعدين أو ثالثة أبعاد]24[.

## **II- 4 ترتيب األوامر في ATLAS**

يتكون ترتيب األوامر في برنامج ATLAS من خمس مجموعات من التعليمات التي يجب أن تحدث بترتيب معين و الموضح في الجدول) II**–** 1[ )26].

| المجموعة              | التعليمات        |
|-----------------------|------------------|
| تحديد البنية          | Mesh             |
|                       | <b>REGION</b>    |
|                       | <b>ELCTRODE</b>  |
|                       | <b>DOPING</b>    |
| تحديد النماذج والمواد | <b>MATRIAL</b>   |
|                       | <b>MODELS</b>    |
|                       | CONTACT          |
|                       | <b>INTERFACE</b> |
| تحديد الطريقة         | <b>METHODE</b>   |
| تحيد الحلول           | LOG              |
|                       | SOLVE            |
|                       | LOAD             |
|                       | SAVE             |

<span id="page-33-2"></span>**جدولII:1- مجموعة التعليمات االساسية في برنامج أطلس**

#### <span id="page-33-0"></span>**II- 5 تحديد البنية :**

#### <span id="page-33-1"></span>**II1-5-الشبكة**

تتكون الشبكة من نقاط تعريف تتميز بإحداثياتها, على طول مجموعتين من الخطوط المتوازية والعمودية , يشكل التقاطع بين هذه الخطوط مجموعة من العقد , تسمى الشبكة . تتطلب المحاكاة الدقيقة شبكة دقيقة قادرة على حل جميع المعادالت التي تؤدي إلى الحل. تتطلب الكفاءة العددية شبكة تقلل العدد اإلجمالي لنقاط الشبكة , وبالتالي المحاكاة السريعة. هناك شرط آخر يجب أخذه في الاعتبار وهو الحد الأقصى لعدد العقد التي يدعمها البرنامج. في ( SILVACO TCAD ATLAS (, يمكن أن تتضمن المحاكاة ثنائية األبعاد ما يصل إلى 20000 عقدة ]16[.

إلنشاء شبكة في ATLAS , ثالث معلومات مهمه وجب تعريفها :

- )y.mesh و x.mesh( األسطر اتجاه .1
	- .2 مواقع الأسطر الرئيسية (loc)
- 3. الخطوة بين كل سطر (space) التي تحدد المسافة بين الأسطر الثانوية بالميكرومتر.

التعليمة auto mesh تقوم بتحديد االسطر تلقائيا

يمثل الشكل (II- 2) شبكة المركب  $\rm Ga_2O_3$  التي تم إنشائها بإستخدام العبارة التالية :

#### mesh auto

 $x.m$  loc= $0.0$  s= $0.01$ 

 $x.m$  loc= $0.2$  s= $0.01$ 

x.m loc=0.8 s=0.01

#### x.m loc=1.0 s=0.01

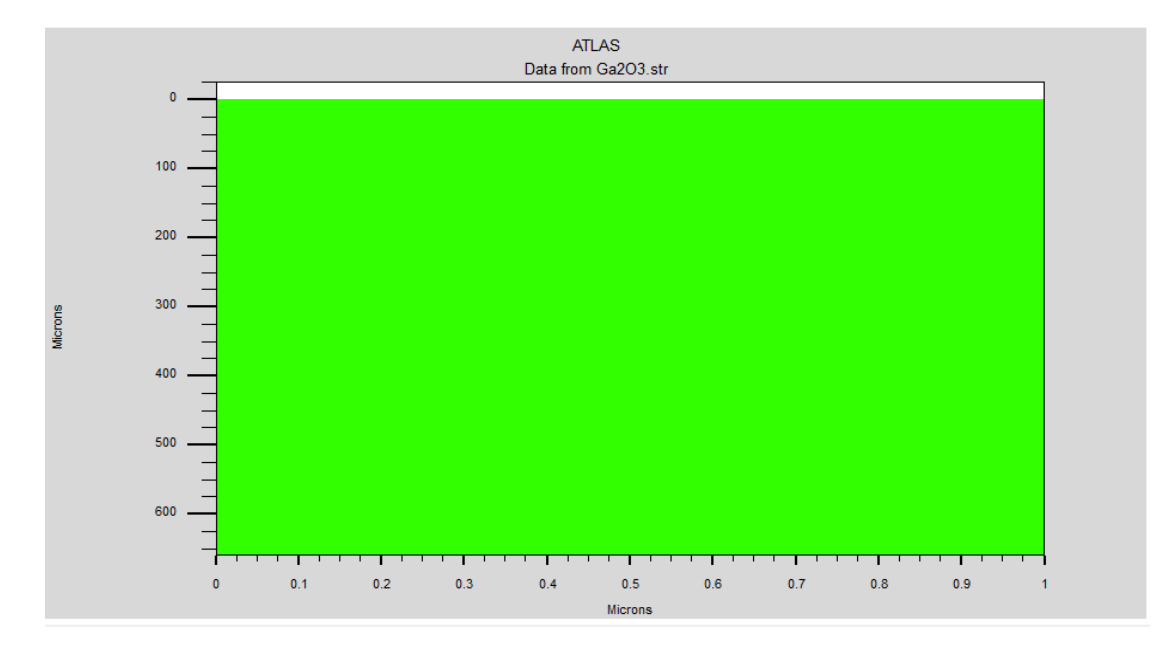

<span id="page-34-0"></span>**شكلII:2- رسم الشبكة في سيلفاكو )توني بلوت(.**

#### <span id="page-35-0"></span>**II2-5- تحيد المناطق وطبيعة المواد:**

بعد انشاء الشبكة نقوم بإنشاء مناطق على الشبكة وتحديد طبيعة المادة في كل منطقة .للقيام بهذه العملية نستعمل العبارة التالية :

Region num= <integer> material= <material type> <position parameters>

من أجل الشبكة التي نعمل عليها نحتاج إلى تعريف ثلاثة مناطق المنطقة الأولى يتواجد بها أوكسيد الغليوم المطعم بالسليسومSi, المنطقة الثانية نضع فيها أوكسيد الغاليوم المطعم بالقصديرSn والمنطقة الثالثة نضع فيها الهواء يوضح الشكل)II- 3 )الشبكة والمناطق التي تحصلنا عليها بعد ادخال العبارة التالية.

set surf\_thick=0.3

set Ga2O3\_Sithick=10

set Ga2O3\_Snthick=650

region bot thick=\$surf\_thick nx=10 ny=6 material=air

region bot thick=\$Ga2O3 Sithick nx=10 ny=16 user.material=SiGa2O3

region bot thick=\$Ga2O3 Snthick ny=25 nx=10 user.material=SnGa2O3

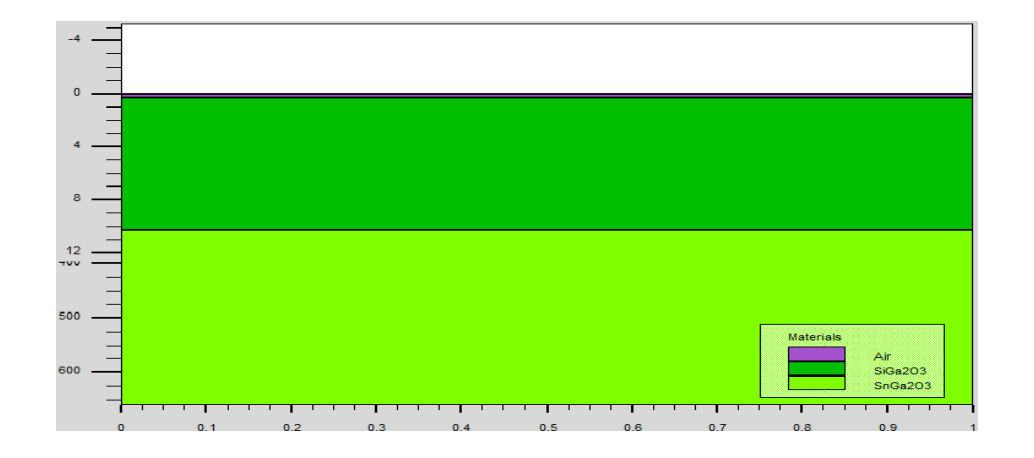

<span id="page-35-1"></span>**شكلII:3- الشبكة مقسمة لمناطق وطبيعة المادة في كل منطقة.**

<span id="page-36-0"></span>**II3-5- تحديد االقطاب )االلكترودات(:**

بعد إنشاء ركيزة الترسيب والمادة النصف الناقلة نقوم بإنشاء النواقل, يجب تحديد ناقل على االقل في البرنامج النصي )script), االقطاب عبارة عن معادن يتم اضافتها للبنية في اماكن محددة , ATLAS SILVACO لديه امكانة تحديد 50 قطب كهربائي كحد أقصى]27[.

يتم تحديد الأقطاب الكهربائية بالتعليمات التالية:

electrname =<electrodename><position\_parameters>

السياق المستعمل في كتابة البرنامج الخاص بنا هو كالتالي :

electrode name=anode x.min=0.2 x.max=0.8 y.min=0 y.max=0.3 material=metal

electrode name=cathode bottom material=gold

قمنا بتحديد قطبين , المهبط)cathode ) اسفل البنية عبارة عن معدن الذهب والمصعد )anode ) اعلى البنية في مكان المنطقة التي يتواجد بها الهواء عبارة عن معدن النيكل Nickel كما هو موضح في الشكل )II- 4), و نقوم كل مرة بتغيره بمعدن أخر .

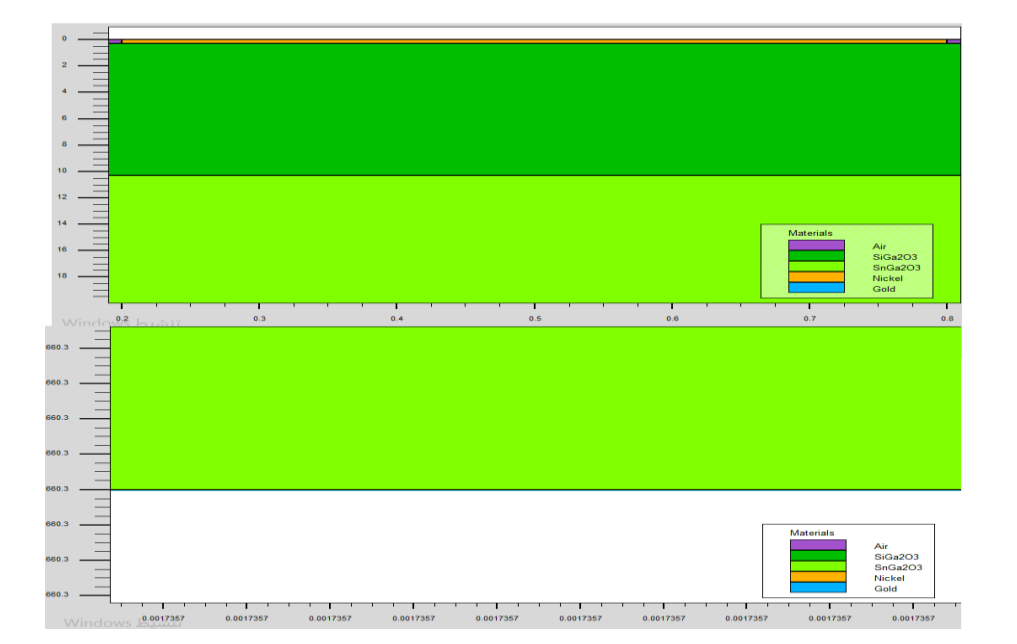

<span id="page-36-1"></span>**شكلII:4-البنية بعد تحديد االقطاب**

#### <span id="page-37-0"></span>**II4-5- تحديد التطعيم)doping):**

التطعيم أو االشابة يعرف بالعبارة العامة التالية:

doping<distribution\_type><dopant\_type><position\_parameters><concentration>

حيث نحدد ما اذا كان التطعيم متجانس على طول العينة أو بتوزيع غاوصي gaussienne وكذا نوعه]27[.

في العينة الخاصة بنا التطعيم متجانس من النوع N في منطقتين , المنطقة االولى مطعمة بالسلسيوم Si بتركيز

 $1.10^{18}$  cm $^{-3}$  و المنطقة الثانية مطعمة بالقدير Sn بتركيز  $10^{16}$ cm $^{-3}$ 

عند الانتهاء من تحديد البنية ، يجب حفظها في ملف بنية (str) باستخدام التعليمات:

Save outf = <name.str>

حفظنا البنية الخاصة بنا تحت االسم 3O2Ga:

Save outf = Ga2O3.str

#### <span id="page-37-1"></span>**II- 6 تحديد المواد**

تصنف المواد وفقا لخصائصها الفيزيائية مثل:

– الموصلية (ناقلة ، نصف ناقلة ، عازلة).

- األلفة األلكترونية.

- فجوة الطاقة Eg.

- الحركية.

- كثافة النواقل.

- سرعة التشبع ,إلخ...

مثال , فجوة طاقة للسيليكون )Si )عند 300 كلفن هي: 1.12 فولت , والحركية في حقل كهربائي ضعيف , يمكن كتابت هذه الخصائص على ATLAS من خالل التعليمات التالية]16[:

MATERIAL MATERIAL=Silicon EG300=1.12 MUN=1100

#### <span id="page-38-0"></span>**les Modèles النماذج تحديد 7 -II**

من اجل الحصول على نتائج محاكاة واقعية ، يجب مراعاة العديد من التعليمات المعقدة ، اعتمادًا على خصائص الجهاز ومحيطه , مثل التغير في الحركية بداللة درجة الحرارة. هذه التعليمات غير موجودة أو موجودة بشكل طفيف في بعض الحاالت , لذلك ليس ضروريا أخذها بعين االعتبار لتجنب الحسابات اإلضافية. يوفر ATLAS نماذج مستقلة لوصف عالقة كل خاصية من خواص الجهاز بشكل مستقل.

النماذج الفيزيائية في برنامج أطلس ATLAS يمكن تصنيفها الى خمس مجموعات]16[:

.1الحركية Mobilité.

.2 االلتحام وتوليد حامالت الشحنة Recombinaison.

3. إحصاء حاملات الشحنة Statistiques des porteurs.

.4 التأين بالتصادم ionisation Impact.

5. تأثير النفق Effet tunnel.

استخدمنا بعض هذه النماذج في كتابة البرنامج الخاص بنا وذلك من خالل العبارة التالية :

Models print temp=300 kla srh bgn fldmob Auger UST

تستخدم التعليمة print و temp بالترتيب لعرض حالة المحاكاة في نافذة اإلخراج لـ DECKBUILD( إخراج وقت التشغيل) ولتحديد درجة الحرارة العامة للبنية.

يتم تحديد جميع النماذج باستثناء التأين التصادمي بعد العبارة Models. التأين بالتصادم يتم تحديده بعد العبارة Impact . والتالي وصف لأهم النماذج :

#### <span id="page-39-0"></span>**II1-7- نما ذج الحركية**

تتسارع اإللكترونات والثقوب تحت تأثير الحقل الكهربائي , ولكنها تفقد الزخم نتيجة لعمليات التشتت , والتي تشمل: االهتزازات الشبكية , وااليونات المشابة , وعيوب المواد]16[.

يحتوي الجدول )**II- 2**)على النماذج الرئيسية التي لها عالقة مع الحركية.

حيث n: تركيز اإللكترونات , p: تركيز الثقوب , T هي درجة حرارة الشبكة , N هي تركيز التطعيم , E الحقل الكهربائي.

| ملاحظات                                     | instruction السياق | النموذج Modèle                   |
|---------------------------------------------|--------------------|----------------------------------|
| جدول النطعيم مقابل الحركية ، صـالح عند      | Conmob             | علاقة الحركية مع التركيز         |
| 300K فقط                                    |                    |                                  |
| تستخدم في تركيز عالى من الشوائب             | Kla                | علاقة الحركية مع التركيز بما في  |
|                                             |                    | نلك تأثيرات الانتشار في الشبكة   |
|                                             |                    | (نموذج KLASSEN)                  |
| كوجيCoughey – صيغة توماس                    | Analytic           | علاقة الحركية مع التركيز ودرجة   |
| .Thomas                                     |                    | الحرارة                          |
| يستخدم من أجل درجة حرار ة بين  450K-77      |                    |                                  |
| مهم عندما يكون تركيز حاملات الشحنة مرتفع    | Ccsmob             | انتشار حاملات الشحنة             |
| ضروري لنمذجة أي نوع من تأثير تشبع           | Fldmob             | علاقة الحركية مع الحقل الكهربائي |
| السرعة                                      |                    | الموازي                          |
| كامل النَّموذج بما في ذلك التأثيرات N و T و | Cvt                | لومباردي Lombardi                |
| E // و LE مستحسن للأجهزة غير المستوية       |                    |                                  |
| تتضمن تأثيرF ،N // E // و J = فقط عند 300K  | Yamaguchi          | باما غونشي Yamaguchi             |

<span id="page-39-1"></span>**جدولII:2- نماذج الحركية ]16[**

#### <span id="page-40-0"></span>**II2-7- نماذج االلتحام وتوليد حامالت الشحنة**

االلتحام - توليد حامالت الشحنة هي االلية التي تسلكها انصاف النواقل للعودة الى حالة التوازن, يبن الجدول )**II- 3** ) نماذج تتعلق بالالتحام وتوليد حاملات الشحنة تتواجد في برنامج سيلفاكوا.

<span id="page-40-2"></span>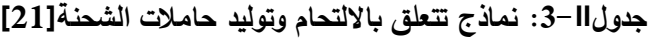

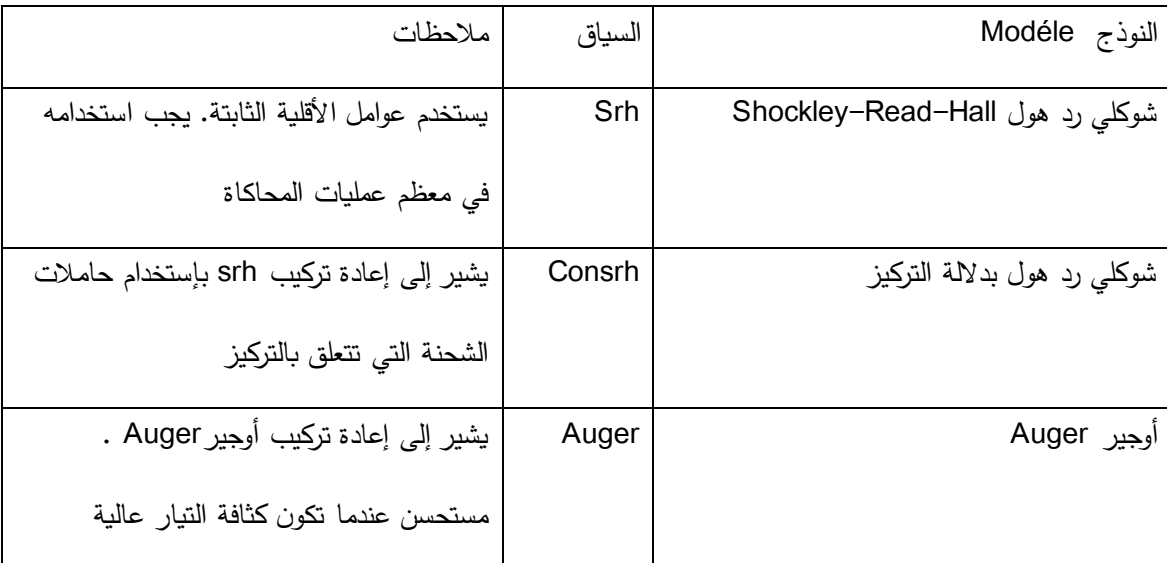

#### <span id="page-40-1"></span>**II3-7- نماذج احصاء حامالت الشحنة**

تحاول نماذج إحصاء حاملات الشحنة( الجدولII – 4)أن تكون نموذجا أفضل لظاهرة نقل الشحنة داخل المركب، مع مراعاة العديد من الظواهر الفيزيائية التي تحكم ذلك. معادلة بولتزمان التي وصفها بولتزمان في عام 1872 لنمذجة حركية الغازات هي نقطة البداية لجميع النماذج المتاحة]16[.

<span id="page-40-3"></span>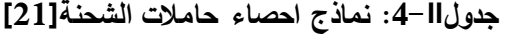

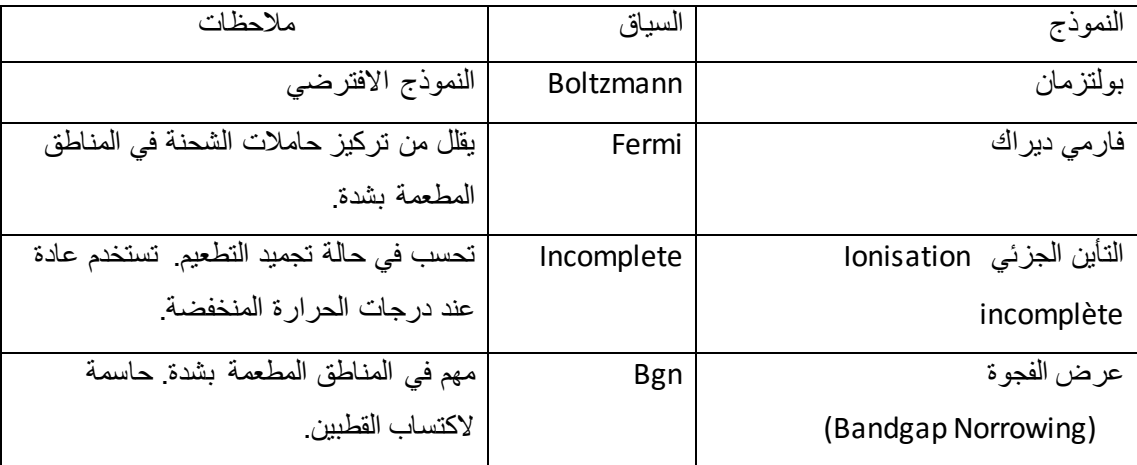

<span id="page-41-0"></span>**II4-7- نماذج التأين بالتصادم** 

التأين الصدمي هو العملية التي يفقد فيها حامل الشحنة طاقة عن طريق إنشاء حامالت شحنة أخرى. يمكن لحامل شحنة ذوا الطاقة الكافية , المكتسبة من خالل تطبيق حقل كهربائي كبير بما فيه الكفاية لتحرير إلكترون من حزمة التكافؤ BV و انتقاله لحزمة التوصيل BC , مما يؤدي إلى إنشاء زوج ثقب - إلكترون. ينشىء حامل الشحنة األصلي من امتصاص الفوتون.

التاين الصدمي عملية عكسية العادة تركيب أوجير Auger. يوضح الجدول)II - 5 )نماذج التأين بالتصادم.

<span id="page-41-2"></span>**جدولII:5- نماذج التأين بالتصادم]16[**

| ملاحظات                             | السياق         | النموذج     |
|-------------------------------------|----------------|-------------|
| يوصبي به لمعظم الحالات. يتضمن       | Impact selb    | Selberherr  |
| تعليمات تعتمد على درجة الحرارة      |                |             |
| يستخدم علاقة طول انتشار حامل الشحنة | Impact crowell | Crowell-Sze |

يقدم Atlas سياق تصنيف لمجموعة من النماذج الخاصة بتقنيات معينة , على سبيل المثال: MOS و BIPOLAR اللذان يشكالن مجموعة أساسية من نماذج الحركية, إعادة التركيب وتأثير النفق , للترانزيستورات ذات التأثير الحقلي لالكاسيد المعدنية)موسفيت MOSFET ) واألجهزة ثنائية القطب.

conmob,fldmob,consrh,auger ,bgn التالية النماذج يجمع BIPOLAR النموذج

#### <span id="page-41-1"></span>**II- 8 التصريح بالناقل )contact)**

يستخدم االمر "contact " إلخبار ATLAS بكيفية معالجة القطب الكهربائي. القطب في اتصال أومي ohmique contact بشكل افتراضي. إذا أردنا تحديد القطب كاتصال شوتكي , يجب علينا تحديد دالة الشغل الخاصة بالمعدن , وفقا للصيغة التالية:

Contact name = <electrode> workf = <value>

## <span id="page-42-0"></span>**II- 9 الطرق الرقمية :**

يمكن استخدام طرق عددية مختلفة لحل المعادالت التي تقوم بحساب كثافة حامالت الشحنة , الجهد والتيارات المختلفة. المعادالت التي تسمح بحساب التيار, الجهد وكثافة حامالت الشحنة :

- معادلة كثافة التيار.

- معادلة بواسون Poisson.

- معادلة االستمرارية.

توجد ثالث طرق محتواة في برنامج ATLAS لحل المعادالت :غوميل Gummel , نيوتن Newton و بالك Block . يتم إستدعائوها بالعبراة التالية :

method<method 1><method 2> <method 3>

تطبق الطرق بالترتيب Gummel ثم Block ثم Newton. إذا لم يتم تحديد الطريقة ، فسيتم تطبيق نيوتن افتراضيًا.<br>. الجدول )II**- 6** )يلخص هذه الطرق.

| ملاحظات                                         | المبدأ                              | الطريقة      |
|-------------------------------------------------|-------------------------------------|--------------|
| – هذه الطريقة نتسامح مع التقديرات الأولية .     | تحل هذه الطريقة كل مجهول بدوره ،    | غومیل Gummel |
| – بشكل عام ، يكون مفيدًا عندما يكون نظام        | مع الحفاظ على المتغيرات الأخرى      |              |
| المعادلات مزدوج الاقتران بشكل ضعيف ولكن لديه    | ثابتة وتكرر العملية الى غاية الوصول |              |
| تقارب خطي فقط                                   | إلى حل ثابت.                        |              |
| الطريقة عملية  عندما يتم تضمين تسخين الشبكة أو  | طريقة بلوك تحل بعض المعادلات        | بلوك Block   |
| معادلات توازن الطاقة.                           | المزدوجة بالكامل بينما البعض الآخر  |              |
|                                                 | ينفصل.                              |              |
| – عملية عندما يكون نظام المعادلات شديد الاقتران | طريقة نيوتن تحل النظام الكلي        | نیوتن Newton |
| وله تقارب تربيعي.                               | للمجهول معًا                        |              |
| – مستحسن لغالبية الحالات                        |                                     |              |
| –  طريقة نيوتن تستخدم  بشكل إلزامي لمحاكاة      |                                     |              |
| انتشار الانجراف متساوي الحرارة.                 |                                     |              |
| شروط التيار محدودة ، العناصر خارجية ، وتحليل    |                                     |              |
| التيار التناوب و التأين الصدمى .                |                                     |              |

<span id="page-43-1"></span>**جدولII:6- الطرق العددية]21[**

## <span id="page-43-0"></span>**II- 10تحديد الحل :**

نطلب من ATLAS حل المعادالت المختلفة بداللة الشروط الفيزيائية والكهربائية المحددة. يمكن عرض النتائج وحفظها . Save ,Output , Solve , log:تعليمات أربعة باستخدام

التعليمة log تقوم بإنشاء ملف نسخ احتياطي يتم حفظ جميع نتائج المحاكاة فيه.

العبرة المستخدمة في البرنامج الذي أشتغل عليه هي:

log outf=Ga2O3.log

التعليمة Solve تقوم بحساب بيانات نقطة اومجموعة نقط إستقطاب،و التعليمة solve init تحسب حل أولي مبسط (حل معادلة بواسون فقط ) للوصول الى تقريب أولي للحل النهائي.

يتم تحديد مجال االستقطاب وفقا للتعليمات التالية:

solve init

solve vanode=0 vstep=0.01 vfinal=2 name=anode

التعليمة Save و output تستعمالن لحفظ النتائج في ملف بنية (str. (مثال :

Save outf = Ga2O3.str

#### <span id="page-44-0"></span>**II- 11التحليل :**

في التحليل نستخدم التعليمتين extract , tonyplot. التعليمة extract تسمح بإستخراج وعرض النافذة

« run–time output ». قيمة نتيجة معينة لنقطة محددة. عند الكتابة نستخد السياق الاتي :

extract name="IV" curve(v."anode", i."cathode" \*-1\*1e8)

التعليمة tonyplot تمكننا من مشاهدة النتائج عبارة عن أشكال. مثال

tonyplot PtGa2O3.dat

عند االنتهاء من كتابة البرنامج نكتب التعليمة Quit.

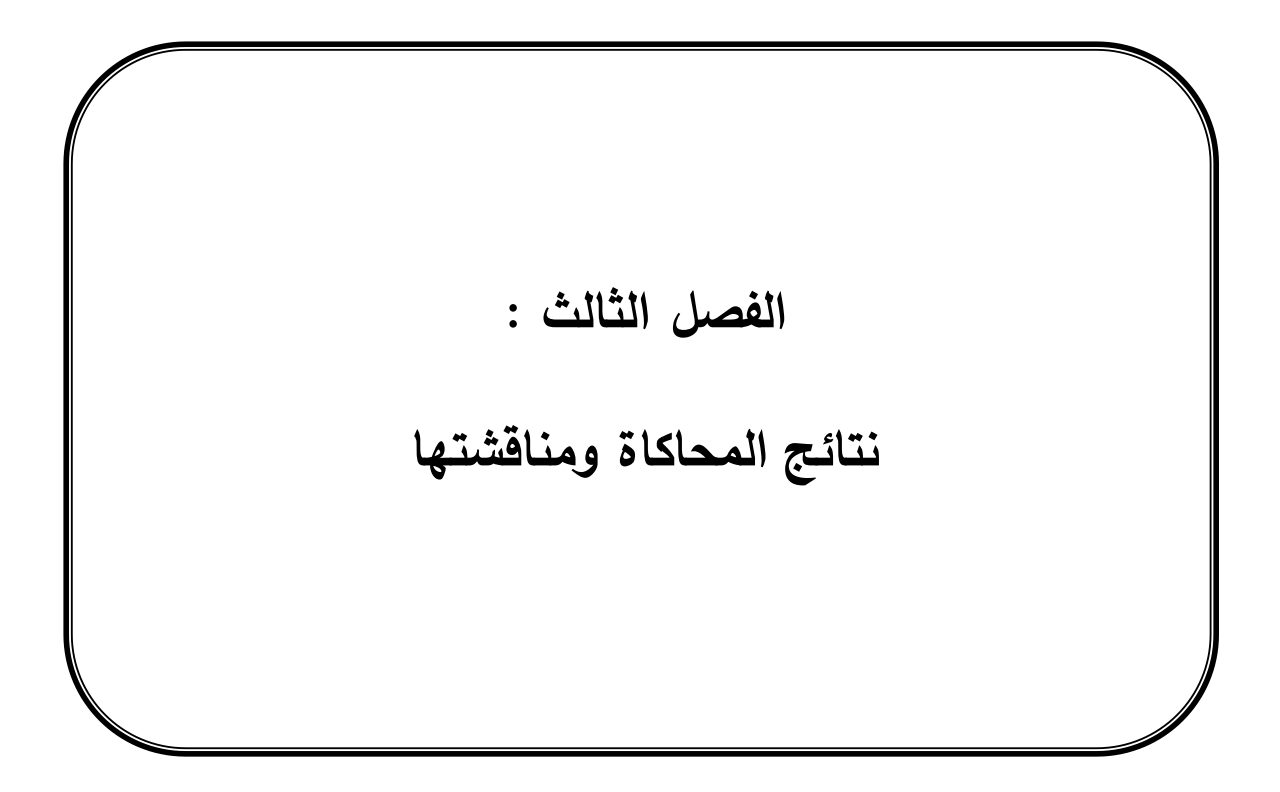

#### <span id="page-46-0"></span>**III1- مقدمة:**

في هذا الفصل نقوم بعرض النتائج التي تم الحصول عليها من محاكاة المركب )3O2Ga-β/metal ) والمتعلقة بالخاصية جهد تيارV-J , حيث تم محاكاة المركب عند درجات حرارة مختلفة , و مع معادن النيكل, الذهب والبالتنيوم. نستخراج الخواص(الاعدادات ) المتعلقة بكل معدن عند كل درجة حرارة. وتتمثل هذه الخواص في معامل المثالية n، . $\emptyset_{\text{b}}$  المقاومة على التسلسل  $\text{R}_{\text{s}}$  وارتفاع حاجز شوتكي

# <span id="page-46-1"></span>**III2- الخاصية جهد- تيار لديود شوتكي**

#### <span id="page-46-2"></span>**III1-2- تأثير تغير درجة الحراة**

- نتائج المحاكاة للخاصية جهد - تيار لديود شوتكي ) االتصال 3O2Ga-β /metal ) , في حالة استقطاب أمامي وفي در جات حرارة مختلفة لمعدن البالتنيوم Pt في الشكل )III1-).

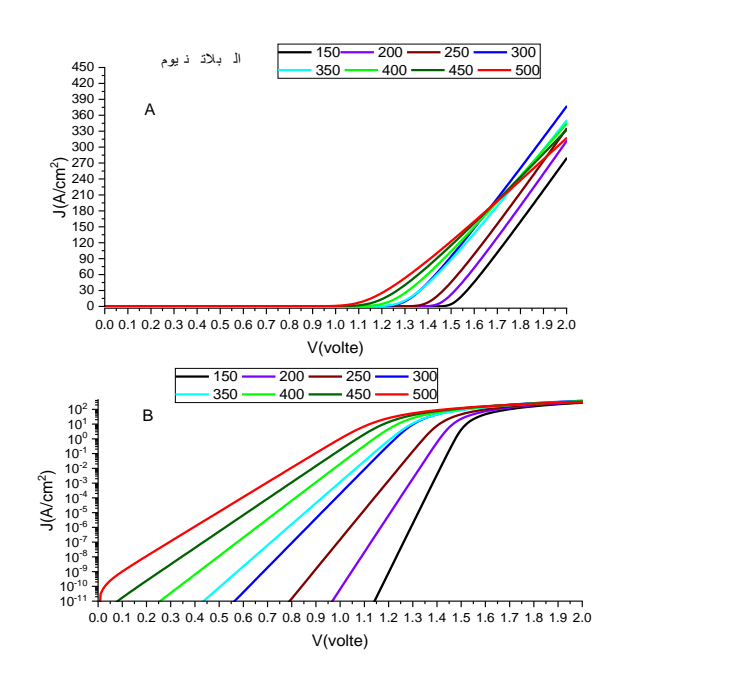

<span id="page-46-3"></span>**شكلIII:1- الخاصية جهد-تيار ل3O2Ga-β /métal لمعدن البالتنيوم بداللة تغير درجة الحرارة. A: السلم الخطي, B:السلم الشبه اللوغارتمي**

- نتائج المحاكاة للخاصية جهد - تيار لديود شوتكي ) االتصال 3O2Ga-β /metal ) , في حالة استقطاب أمامي وفي درجات حرارة مختلفة لمعدن النيكل Ni موضحة في الشكل )III2-).

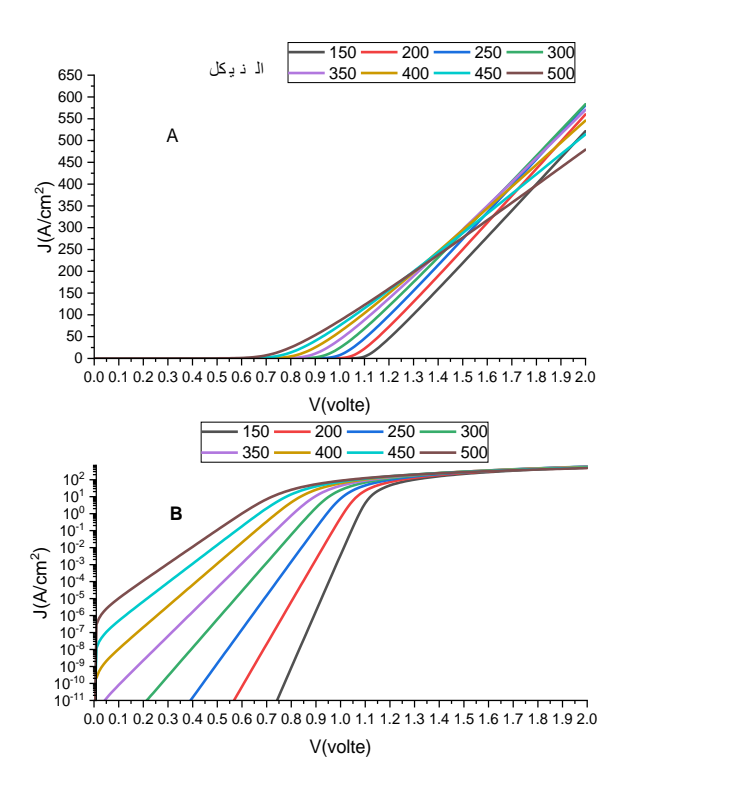

<span id="page-47-0"></span>**شكلIII:2- الخاصية جهد-تيار ل3O2Ga-β /métal لمعدن النيكل بداللة تغير درجة الحرارة. A: السلم الخطي, B:السلم الشبه اللوغارتمي**

- نتائج المحاكاة للخاصية جهد - تيار لديود شوتكي ) االتصال 3O2Ga-β /metal ) , في حالة استقطاب أمامي وفي درجات حرارة مختلفة لمعدن الذهب Au موضحة في الشكل )III3-).

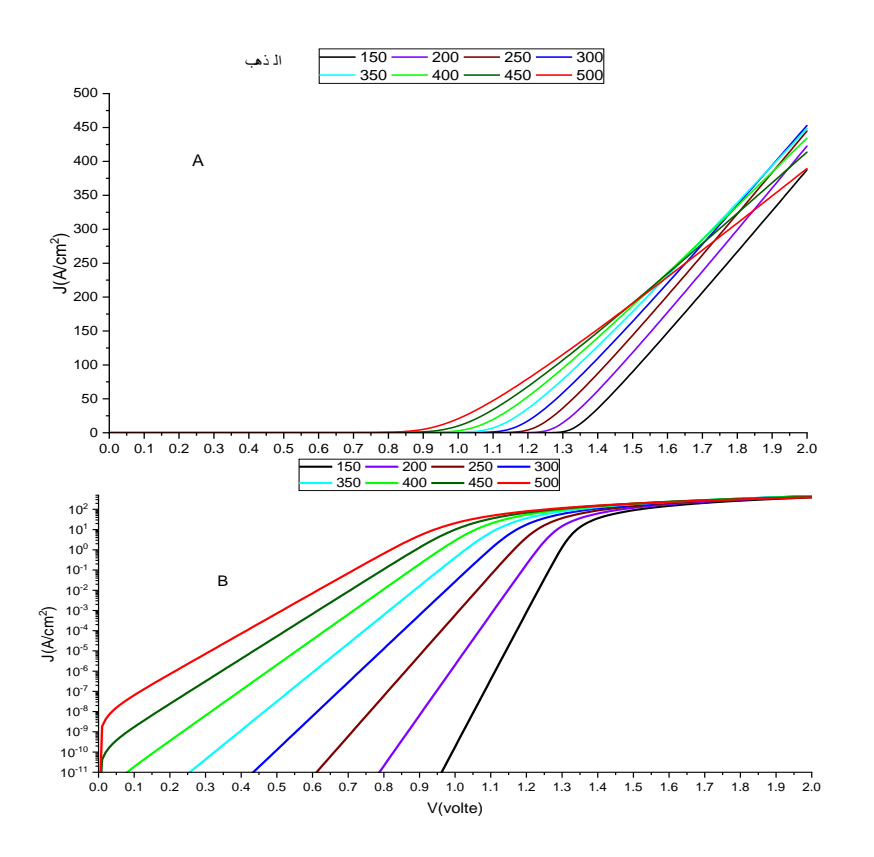

<span id="page-48-0"></span>**شكلIII:3- الخاصية جهد-تيار ل3O2Ga-β /métal لمعدن الذهب بداللة تغير درجة الحرارة. A: السلم الخطي, B:السلم الشبه اللوغارتمي**

نلاحظ من الأشكال (B ،2−III) ، (B ،2−III) ) (B ،2- B) أن الخاصية V−U تأخذ شكل خطي في جهد منخض وعند نقطة جهد معينة يحدث انحناء ناتج عن المقاومة على التسلسل و كلما ارتفعت درجة الحرارة كلما قل الجهد الذي يحدث عنده الانحناء الناتج عن المقاومة على التسلسل.

من الأشكال (A ،2−III) ، (A ،2−III) ) (A ،3- A) من أجل درجة حرارة أقل من K 300 كلما ارتفعت درجة الحرارة ازدادت كثافة التيار ، ومن أجل درجة حرارة تفوق K 300 يمكن تميز منطقتين حيث من أجل جهد منخفض ومتوسط ( V 1.42للنيكل,V 1.52 للذهب, V 1.67 للبالتنيوم( كلما إرتفعت درجة الحرارة كلما زادت كثافة التيار, تتقاطع منحنيات الخاصية V-J عند نقاط الجهد)V1.42 للنيكل, V1.52 للذهب,V1.67 للبالتنيوم( , حيث عندها يتغير سلوك الخاصية وتنخفض كثافة التيار كلما ارتفعت درجة الحرار ة. تأخد كثافة التيار القيم العظمى التالية عند الجهد V 2 و عند نرجة الحرارة K 300 القيم Cm<sup>2</sup> ، 583.28 A/cm<sup>2</sup> و 376.48 A/cm<sup>2</sup> للنيكل والذهب والبلاتنيوم على S76.48 المرارة الترتيب. والقيم عند درجة الحرارة A 450 K هي 413.67 A/cm<sup>2</sup> ، 514 A/cm<sup>2</sup> و 327.82 A/cm<sup>2</sup> للنيكل و الذهب والبالتنيوم على الترتيب.

أما عند الدرجة K 150 نجد القيم التالية  $\sim 387.47$  A/cm $^2$  ،  $\sim 521.46$  A/cm $^2$  ، كما نلاحظ  $\sim 150$  K ، كما نلاحظ انه كلما ارتفعت درجة الحرارة قل جهد العتبة حيث تتراوح قيمته من V 1.09 تقريبا عند K 150=T وV 0.6 عند درجة الحرارة K 500=T عندما يكون المعدن هو النيكل .

قد يرجع سبب هذه التغيرات الى زيادة التأين وتركيز حامالت الشحنات مع إرتفاع درجة الحرارة. تتعلق وتتغير الخصائص الجوهرية بفعل درجة الحرارة , هذا التغير يؤدي الى تغير في أليات انتقال الشحنات. وكذلك قد يعود السبب الى إنخفاض في حركية االلكترونات وزيادة تركيزها مع إرتفاع درجة الحرارة]15[ , حيث في كربيد السيلكون SIC( الشبيه لأوكسيد الغاليوم  $\rm Ga_2O_3$ ) تنخفض حركية الالكترونات مع ارتفاع درجة الحرارة وكذا مع زيادة تركيز الالكترونات كما يوضح الشكل الشكل)III4-[ )12].

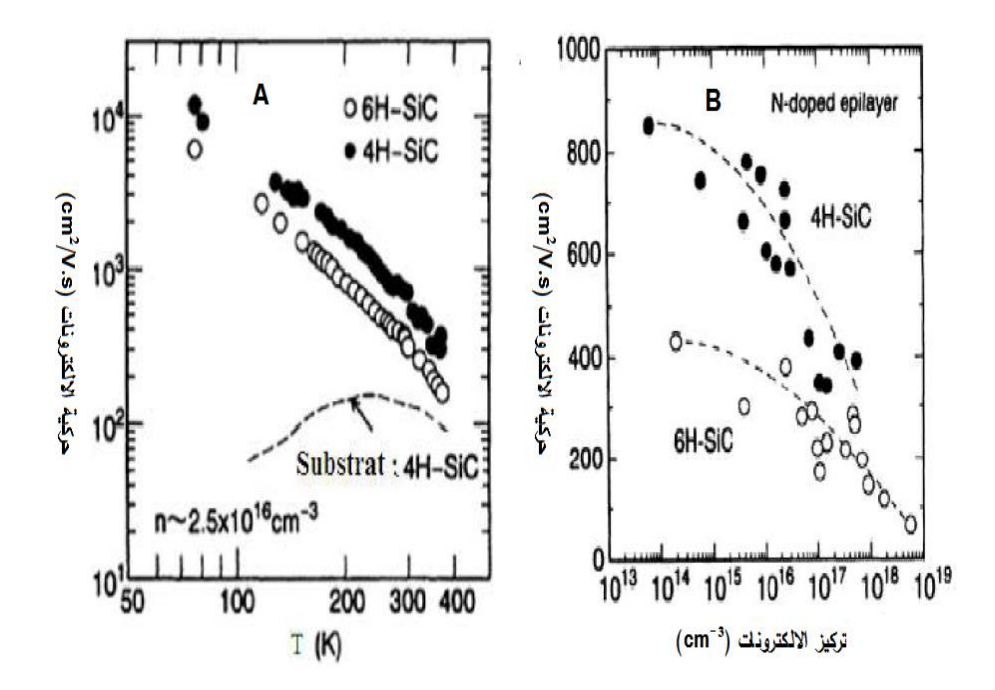

<span id="page-49-0"></span>**شكلIII:4- A: حركية االلكترونات بداللة درجة الحرارة , B:حركية االلكترونات بداللة تركيز االلكترونات]12[.**

#### **III2-2- تأثير تغير المعدن**

يوضح الشكل )III5- )نتائج المحاكاة للمركب 3O2Ga-β / metal للمعادن النيكل Ni , البالتنيوم Pt و الذهب Au عند درجة حرارة K .200

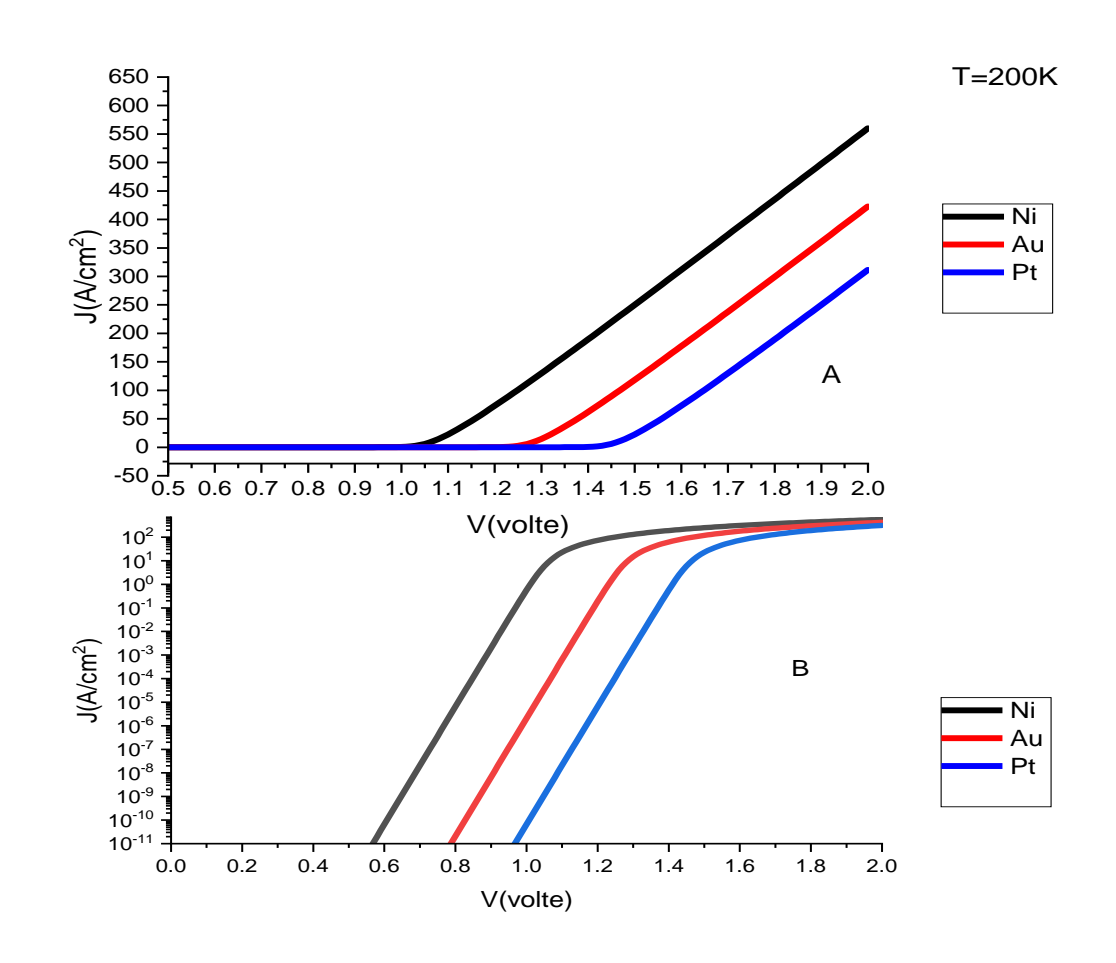

## <span id="page-50-0"></span>**شكلIII:5- الخاصية جهد تيارل 3O2Ga-β / metal بداللة تغير المعدن :A:السلم الخطي,B:السلم الشبه اللوغارتمي عند درجة حرارة K .200**

يوضح الشكلين (اII−6) و(اII−7) نتائج المحاكاة للمركب 3Ga2O3 metal / β−Ga للمعادن النيكل Ni ، البلاتنيوم Pt والذهب Au عند درجة حرارة K 300 و K 400 على الترتيب.

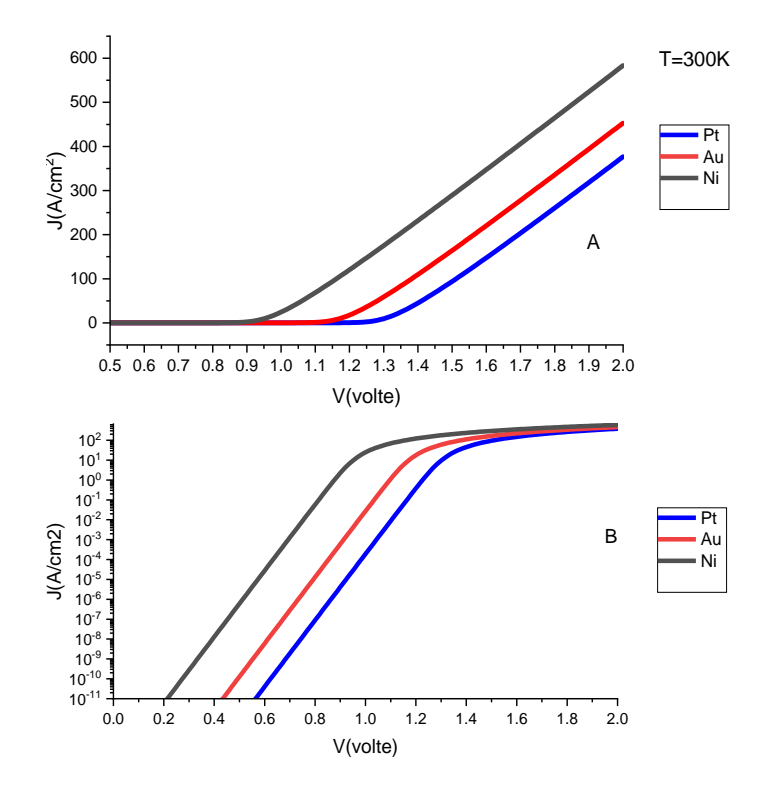

<span id="page-51-0"></span>**شكلIII:6- الخاصية جهد تيارل 3O2Ga-β / metal بداللة تغير المعدن :A:السلم الخطي,B:السلم الشبه اللوغارتمي عند درجة حرارة K .300**

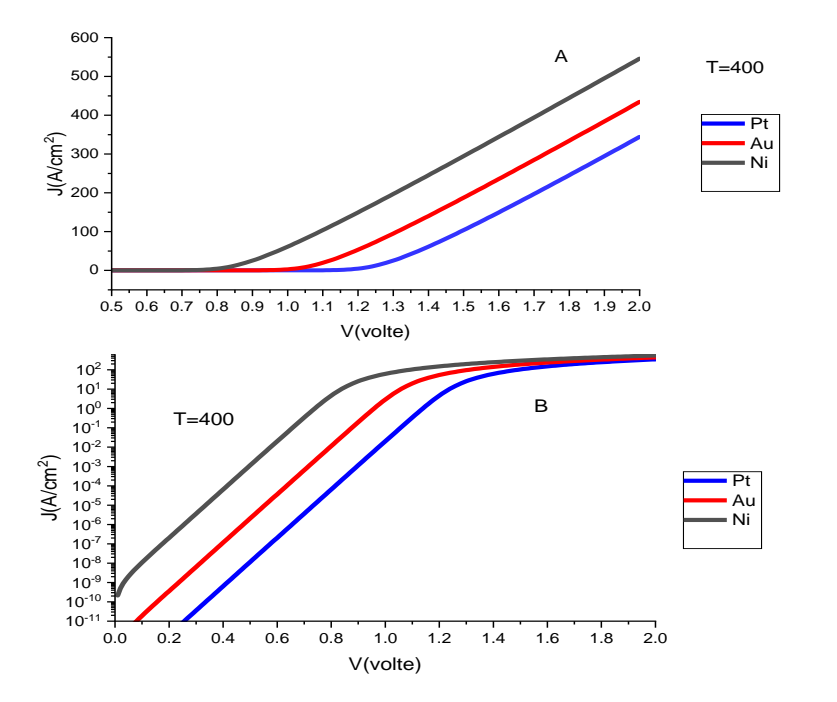

<span id="page-51-1"></span>**شكلIII:7- الخاصية جهد تيارل 3O2Ga-β / metal بداللة تغير المعدن :A:السلم الخطي,B:السلم الشبه اللوغارتمي عند درجة حرارة K .400**

نلاحظ من الأشكال (A ، 3−III) ، (A ، 6- A) )، (A ، (A ),( A ),( A ) من اجل كل الحالات (دالة الشغل منeV 5.25 الى eV 5.65 )االتصال عبارة عن اتصال شوتكي. و كذالك كلما كان للمعدن دالة شغل أكبر كلما كان للديود جهد عتبة أكبر) في حدود V 1.25 في حالة البالتنيوم وV 0.9 في حالة النيكل عند درجة الحررة K 300 )و كثافة تيار أقل ) القيمة العظمى حوليM376 A/cm² مع البلاتتيوم و $\sim$ 83 A/cm مع النيكل عند درجة الحررة K 300 ) ويعود ذالك الى تغير سمك منطقة شحنة الفضاء مع تغير دالة الشغل للمعدن.

نلاحظ من الأشكال (B ،3−III) ، (B ،G−III)) ، (B )HI) انه كلما كانت دالة الشغل أكبر كلما تأخر الجهد الذي يحدث عنده االنحناء الناتج عن المقاومة على التسلسل.

<span id="page-52-0"></span>**III3- استخراج الخصائص باستخدام طريقة نورد methode Nord** 

#### <span id="page-52-1"></span>**III1-3- حساب معمل المثالية**

الظاهرة المهيمنة في سلوك المركب هي ظاهرة االنبعاث االيوني الحراري وعليه نتبع المعادلة التالية :

$$
1 - \text{III} \qquad \qquad I = I_s \left( \exp \left( \frac{q(V - R_s I)}{\eta K T} \right) - 1 \right)
$$

حيث V : الجهد المطبق. T: درجة الحرارة. K: ثابت بولتزمان. Ƞ:معامل المثالية. Is: تيار التشبع. حيث:

$$
I_s = AA^*T^2 \exp(\frac{-q\emptyset_b}{KT})
$$

A : ثابت ريشاردسون \*

قبل الوصول الى تيار التشبع I<sup>s</sup> تكون المقاومة على التسلسل مهملة و تصبح معادلة كثافة التيار بالشكل التالي :

$$
J = I_s \exp(\frac{q(V - R_s I)}{\eta K T})
$$

س أجل قيم تيار ضعيفة  $\rm R_{\rm s}$  مهملة أمام V ، ومنه قيم 1<sub>s</sub> ومعامل المثالية ŋ يمكننا الحصول عليها من ميل منحنى الدالة (V(f) = I(log كما هو موضح في الشكل )III8-).

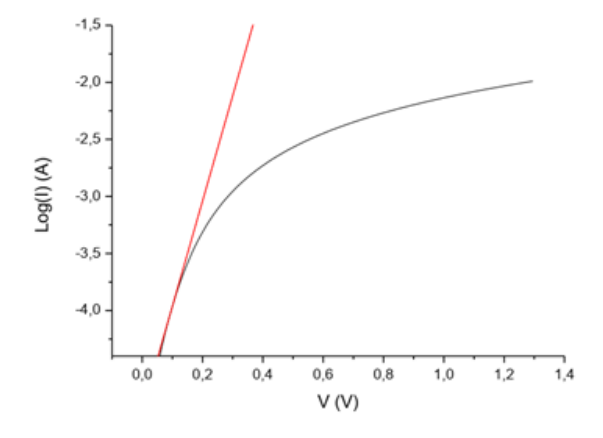

#### <span id="page-53-1"></span>**log(I) = f(V) الدالة منحى ميل :8-IIIشكل**

من أجل كل درجة حرارة يعطى معامل المثالية بالعالقة التالية:

$$
q = \frac{q}{KT} \frac{dV}{d(\ln I)}
$$

#### <span id="page-53-0"></span>**Nord methode نورد طريقة 2-3-III**

حسب نورد يمكن التغاضي عن المقاومة على التسلسل في عديد الحاالت وذلك بإستخدام منحنى الدالة:

5 – III 
$$
F(V) = \frac{V}{2} - \frac{KT}{q}Ln(\frac{I(V)}{AA^*T^2})
$$

المعادلة )III5- )والمعادلة )III3- )تعطينا العالقة التالية:

$$
F(V) = \emptyset_b + IR_s - \frac{V}{2}
$$

مخطط دالة الجهد F(V) شكل(III−9) سيكون في البداية عبارة عن خط مستقيم له ميل سلبي حيث تكون المقاومة على التسلسل مهملة ثم في مرحلة ثانية عندما تهيمن المقاومة على التسلسل يصبح المنحنى عبارة عن خط مستقيم له ميل موجب, نهتم بالقيمة الدنيا للدالة F[ 28].

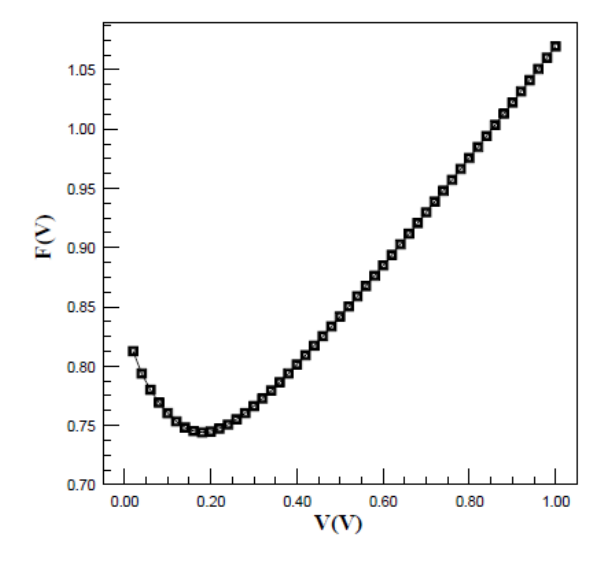

<span id="page-54-0"></span>**شكلIII:9- مخطط دالة الجهد (V(F**

بعد اجراء بعض الحسابات ، اشتق نورد ارتفاع حاجز شوتكي  $\emptyset_0$  ، والمقاومة على التسلسل  $\mathsf{R}_\mathrm{s}$  حيث وجد:

$$
7 - III
$$
\n
$$
\emptyset_b = F(V_{min}) + \frac{V_{min}}{2} - \frac{KT}{q}
$$
\n
$$
R_s = \frac{KT}{qI_{min}}
$$

تفترض طرقة نورد أن عامل المثالية يساوي 1 ولذالك في الثنائيات الغير المثالية أين 1<ƞ تأ لمقاومة على التسلسل العبارة التالية ]28[:

$$
R_s = \frac{(2-\eta)KT}{qI_{min}}
$$

#### <span id="page-55-0"></span>**III4- تأثير تغير المعدن على خواص الوصلة**

يوضح الشكل )III10- )أثر تغير المعدن )دالة الشغل( على معامل المثاليةƞ عند درجات حرارة مختلفة.

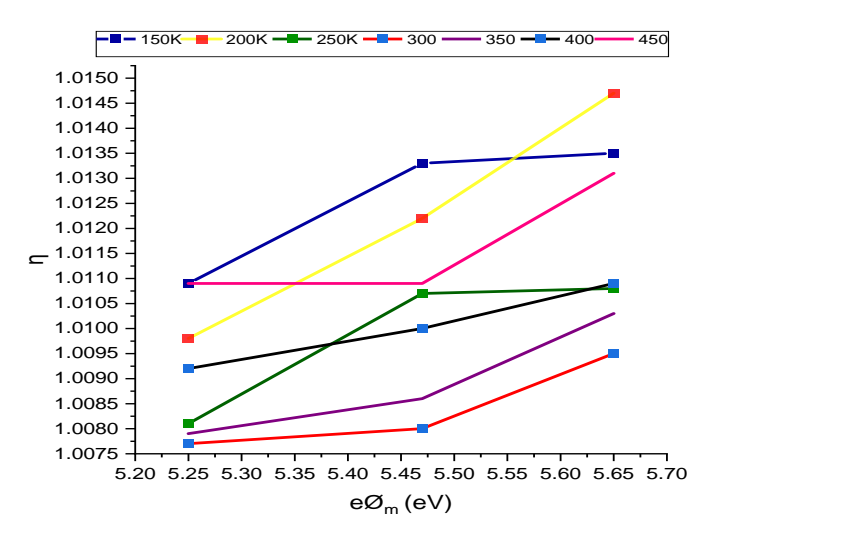

<span id="page-55-1"></span>**شكلIII:10- تغير معامل المثالية بداللة دالة الشغل للمعدن في درجات حرارة مختلفة.**

يوضح الشكل (II-11) أثر تغير المعدن (دالة الشغل) على المقاومة على التسلسل عند درجات حرارة مختلفة.

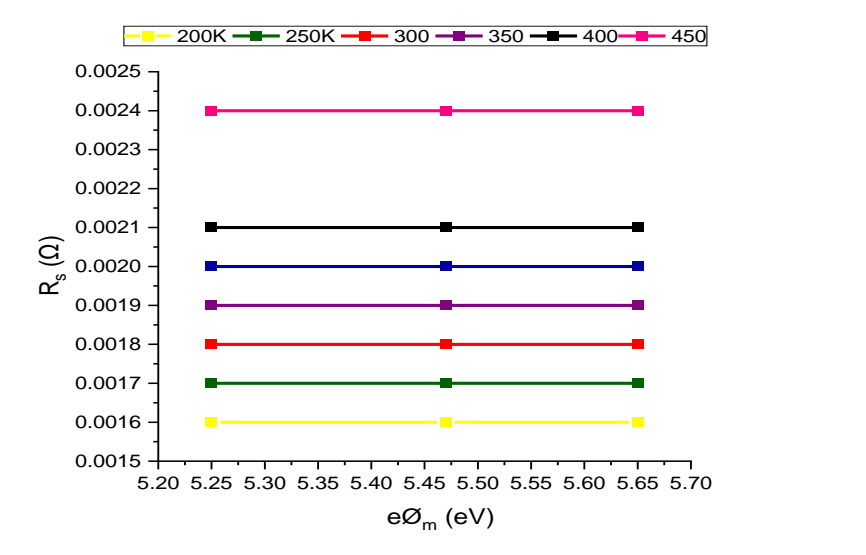

<span id="page-55-2"></span>**شكلIII:11- تغير المقاومة على التسلسل بداللة دالة الشغل للمعدن في درجات حرارة مختلفة.**

يوضح الشكل (II-11) أثر تغير المعدن (دالة الشغل) على ارتفاع الحاجز عند درجات حرارة مختلفة.

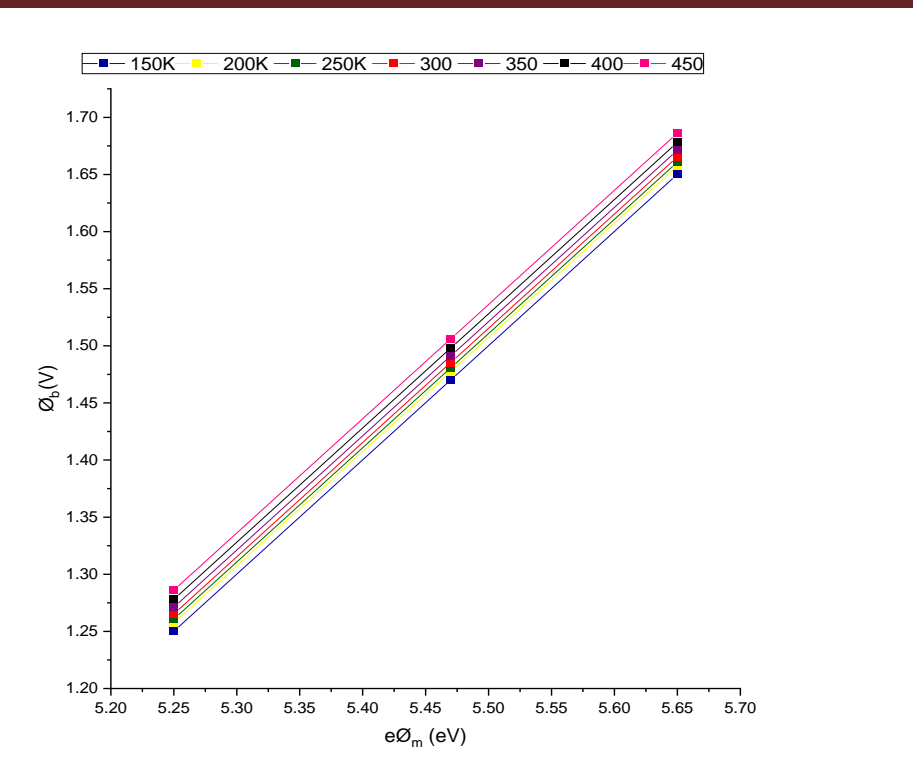

<span id="page-56-1"></span>**شكلIII:12- تغير ارتفاع الحاجز بداللة دالة الشغل للمعدن في درجات حرارة مختلفة.**

نالحظ من خالل الشكل )III11- )أن المقاومة على التسلسل ثابتة وال تتغير مع دالة الشغل. كما نالحظ من الشكل )III12- )أن ارتفاع الحاجز الكمومي تزداد قيمته كلما كان للمعدن دالة شغل أكبر وهذا التزايد له شكل خطي. وهذا قد يكون بسبب تغير في الخصائص الجوهرية حيث تقل فجوة الطاقة]22[. نالحظ من الشكل )III10- )ان معامل المثالية يزداد كلما كان للمعدن دالة شغل أكبر.

## <span id="page-56-0"></span>**III5- تأثير تغير المعدن على خواص الوصلة**

يوضح الشكل )III13- )التغير في ارتفاع الحاجز بينما الشكل)III14- )يظهر فية تغير المقاومة على التسلسل مع التغير في درجة الحرارة حيث نلاحظ أنهما يرتبطان بشكل طردي مع درجة الحرارة حيث يرتفع الحاجز الكموني للمعدن مع ارتفاع درجة الحرارة وكذالك كلما ارتفعت درجة الحرارة كلما زادت المقاومة على التسلسل.

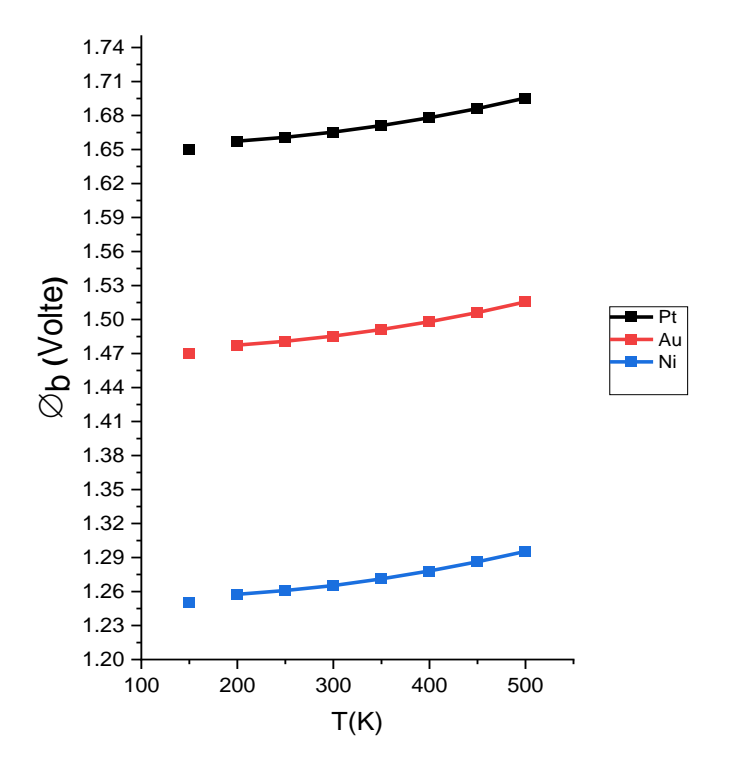

<span id="page-57-0"></span>**شكلIII:13- تغير معامل المثالية بداللة درجة الحراة.**

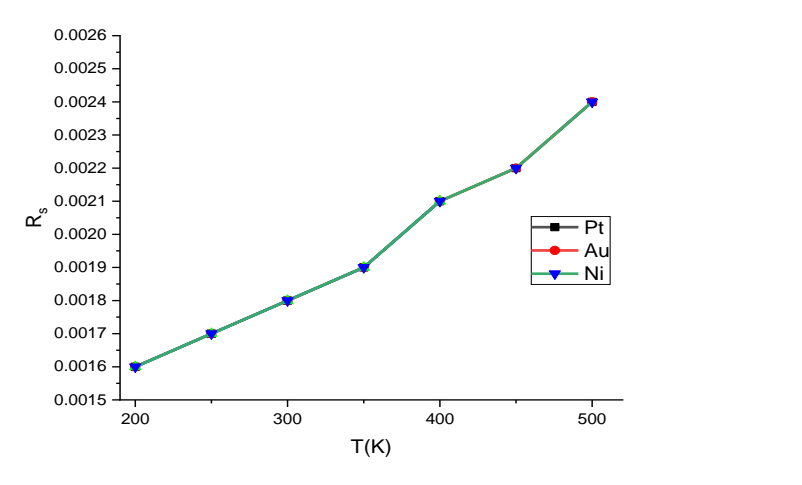

<span id="page-57-1"></span>**شكلIII:14- تغير المقاومة على التسلسل بداللة درجة الحراة.**

يوضح الشكل )III15- )تغير معامل المثالية مع تغير درجة الحرارة , حيث نالحظ ان معامل المثالية يقترب من 1 كلما كانت درجة الحرارة قريبة لدرجة حرارة الغرفة وهذا التغير طفيف. حيث يتناسب عكسا مع درجات حرارة أقل من K 300 , وبعدها يزداد معامل المثالية مع ارتفاع درجة الحرارة. كما نالحظ ان له قيم قريبة 1 وهذ ألن العيوب قليلة.

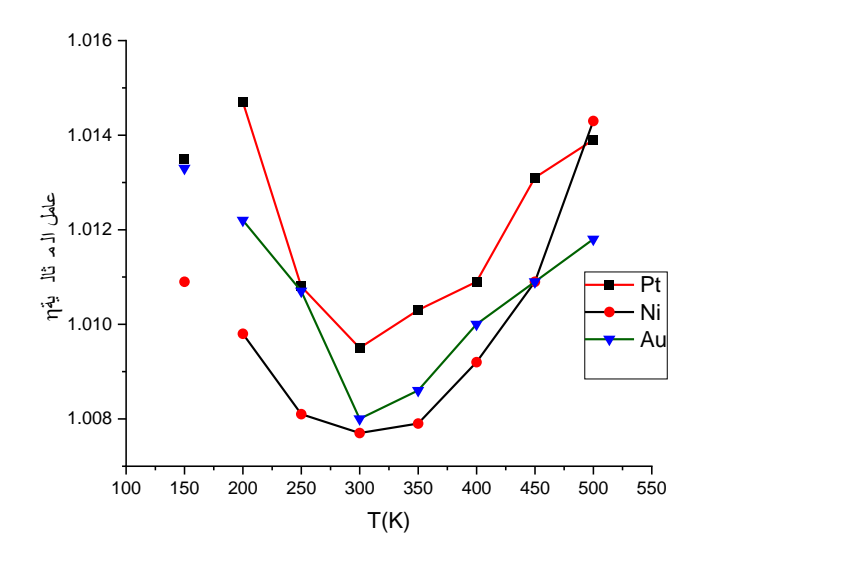

<span id="page-58-0"></span>**شكلIII:15- تغير معامل المثالية بداللة درجة الحراة.**

يتم التعبير عن آلية النقل اإللكترونية في الصمام الثنائي Schottky من خالل عامل المثالية η. إذا كان قريب من 1 )الحالة المثالية( , فإن تيار االنتشار يسيطر على آلية النقل , وهذا هو الحال بالنسبة للمركب في درجة حرارة الغرفة[21].

بالنسبة لمركب شوتكي المثالي يكون معامل مثالية 1 = π ، لكن في الواقع π دائمًا أكبر من 1. هذا الانحراف عن الحالة المثالية تتحكم فيه [21]:

- كثافة الحاالت في منطقة التالمس.
- تأثير انتقال حامالت الشحنة بتأثير النفق.
	- االلتحام في المنطقة المحايدة.

#### **الخاتمة**

الدراسة المقدمة في عملنا هذا هي تأثير درجة الحرارة وتغير المعدن لوصلة شوتكي من أوكسيد الغاليوم كنصف ناقل على الخاصية جهد– تيار (V-I) والخواص (معامل المثالية ŋ ، المقاومة على التسلسل Rs وارتفاع حاجز شوتكي Øb ) المتحصل عليها من منحنيات الخاصية جهد– تيار في حالة إستقطاب مباشر.

تكون خصائص جهد–تيار على مقياس شبه لوغاريتمي خطية عند جهد منخفض ومتوسط وتنحني بعد جهد معين , ويعود ذالك الى تأثير المقاومة على التسلسل, كما أن الجهد االذي يحدث عنده االنحناء يقل مع ارتفاع درجة الحرارة ويرجع ذالك الى الزيادة في المقاومة على التسلسل مع زيادة درجة الحرارة .

في الخاصية جهد–تيار على مقياس خطي عند جهود منخفضة و متوسطة لحظنا زيادة شدة التيار مع ازدياد درجة الحرارة وتتقاطع المنحنيات عند نقطة جهد معينة لتغير بعدها من سلوكها وقد يعود السبب الى تغير في اليات نقل الشحنات.

كما لحظنا ان كثافة التيار عند درجة حرارة K 300 هي االكبر. و كلما كان للمعدن دالة شغل أكبر كلما أعطى كثافة تيار أقل وجهد عتبة أكبر.

الحظنا ان ارتفاع حاجز شوتكي يزداد مع ارتفاع درجة الحرارة ومع زيادة دالة الشغل للمعدن كذالك , كما أن معامل المثالية هو االخر يزداد مع زيادة دالة الشغل للمعدن و تغير معامل المثالية بداللة الحرارة يكون على حسب المجال الحراري.

# **قائمة المراجع**

[1]- Stepanov, S., Nikolaev, V., Bougrov, V., & Romanov, A. (2016). Gallium OXIDE: Properties and applica 498 a review. Rev. Adv. Mater. Sci, 44, 63-86.

[2]- Higashiwaki, M., Sasaki, K., Kuramata, A., Masui, T., & Yamakoshi, S. (2014).Development of gallium oxide power devices. physica status solidi (a), 211(1), 21-26.

[3]- Peelaers, H., & Van de Walle, C. G. (2015). Brillouin zone and band structure of β‐Ga2O3. physica status solidi (b), 252(4), 828-832.

[4]- Geller, S. (1960). Crystal structure of β‐Ga2O3. The Journal of Chemical Physics, 33(3), 676-684.

[5]- Isukapati, S. B. (2018). Gallium oxide thin films for optoelectronic applications (Doctoral dissertation, Youngstown State University).

[6]- Galazka, Z. (2018). β-Ga2O3 for wide-bandgap electronics and optoelectronics. Semiconductor Science and Technology, 33(11), 113001.

[7]- Rubio, E. J. (2016). Intrinsic and metal-doped gallium oxide based high-temperature oxygen sensors for combustion processes.

[8]- Mahmoodinezhad, A., Janowitz, C., Naumann, F., Plate, P., Gargouri, H., Henkel, K., ... & Flege, J. I. 2020). Low-temperature growth of gallium oxide thin films by plasma-enhanced atomic layer deposition. Journal of Vacuum Science & Technology A: Vacuum, Surfaces, and Films, 38(2), 022404.

[9]- Chabak, K. D. (2016). Three-dimensional field-effect transistors with top-down and bottom-up nanowire-array channels (Doctoral dissertation, University of Illinois at Urbana-Champaign).

[10]- Park, Y. (2018). Developing MOS structures in gallium oxide for high-power electronics and energy savings applications (Master's thesis)

]11[- إسماعيل خلف عباس, دراسة الخواص الكهربائية لثنائي شوتكي لشبه الموصل العضوي, مجلة علوم الرافدين, المجلد,22 العدد 3، جامعة الموصل 2011.

[12]- Toumi, S. (2018). Etudes des composants électroniques (cellules solaires, diodes schottky) en utilisant les algorithmes génétiques et le langage VHDL AMS (Doctoral dissertation).

[13]- AYED, H. (2017). Contribution à l'étude des propriétés du silicium microcristallin (Doctoral dissertation, UNIVERSITÉ BADJI MOKHTAR-ANNABA).

[14]- Ouzerouhane, M., & Zellag, S. (2020). *Simulation et modélisation de l'effet de la température sur les caractéristiques électriques (IVT) dans la structure métal/semi-conducteur 'β-Ti/n-GaAs'* (Doctoral dissertation, université Abderrahmane Mira-Bejaia).

[15]- BOUZID, F. (2018). Simulation des propriétés électriques d'une jonction à base de nitrure de gallium. Application au détecteur de rayonnement (Doctoral dissertation, UNIVERSITE Mohamed Khider Biskra).

[16]- Lamia, M. (2018). Simulations d'une diode Schottky à base d'AlGaAs (Doctoral dissertation, Université Mouloud Mammeri).

[17]- Benouadfel, Y. (2015). *Caractérisation et simulation des diodes à barrière schottky sous environnement SILVACO* (Doctoral dissertation, université Abderahmane Mira).

[18]- Zellag, S. (2018). Modélisation et simulation des propriétés électriques d'une structure Métal-Isolant-Semi-conducteur MIS (Doctoral dissertation, Univercité mohamed khider biskra).

[19]- Bourouba, F. (2018). Modelisation et simulation des contacts metal-semiconducteur à barrière inhomogène (Doctoral dissertation).

[20]- Bonnaud, O. (2003). Physique des Solides, des Semiconducteurs et Dispositifs. Université de Rennes, 1, 78

[21]- BAZA, S. (2018). Etude Statique de la Caractéristique Electrique Courant-Tension d'une Structure Schottky (Doctoral dissertation, Université Mohamed Boudiaf-M'sila).

[22]- Brahim, A., & Massinissa, G. (2018). *Caractérisation electrique de diode schottky à base de l'AlGaAs* (Doctoral dissertation, Université Mouloud Mammeri).

[23]- BRAHIMI Chakib & BENLEMDJALDI Moussa. (2018). Simulations de l'influence des défauts sur une diode Schottky à base AlGaAs (Doctoral dissertation, Université SAAD DAHLAB de BLIDA).

[24]- Kim, S. Effet de la fraction molaire sur la cellule solaire en InGaN.

[25]- GHACHAME, S. (2014). Caractéristiques électriques d'une diode à barrière de Schottky (SBD) avec et sans couche isolante SiO2 à la température ambiante (300K) (Master's thesis).

[26]- Refka, E. L. O. T. R. E. U. C. H., & Souad, B. O. U. G. H. A. R. (2017). Etude et Optimisation d'une Photodiode dans une Chaine de Transmission par Fibre Optique.

[27]-Dilmi, M. (2016). ÉTUDE DES PERFORMANCES DE LA CELLULE InGaP/GaAs/Ge PAR SIMULATION (Doctoral dissertation, UNIVERSITE DE MOHAMED BOUDIAF M'SILA FACULTE DE TECHNOLOGIE).

[28]- Fritah, A. (2017). Extraction des paramètres électrique d'une diode à barrière de Schottky (SBD) à base de phosphure d'indium de type n (n-InP) par IVT et CVT (Doctoral dissertation, Université Mohamed Khider-Biskra).